### Basic Data Visualization Tips for Designing Tableau Dashboards

Prepared for DePaul Tableau Users Group March 12, 2014

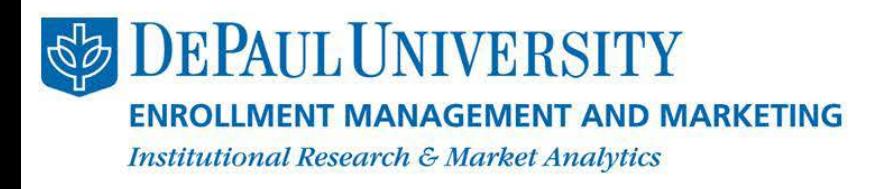

**Slide 1** Karolynn Horan, Associate Director Institutional Research & Market Analytics

#### Challenge

Synthesize your information and create clear graphics that provide quicker access to meaningful insights.

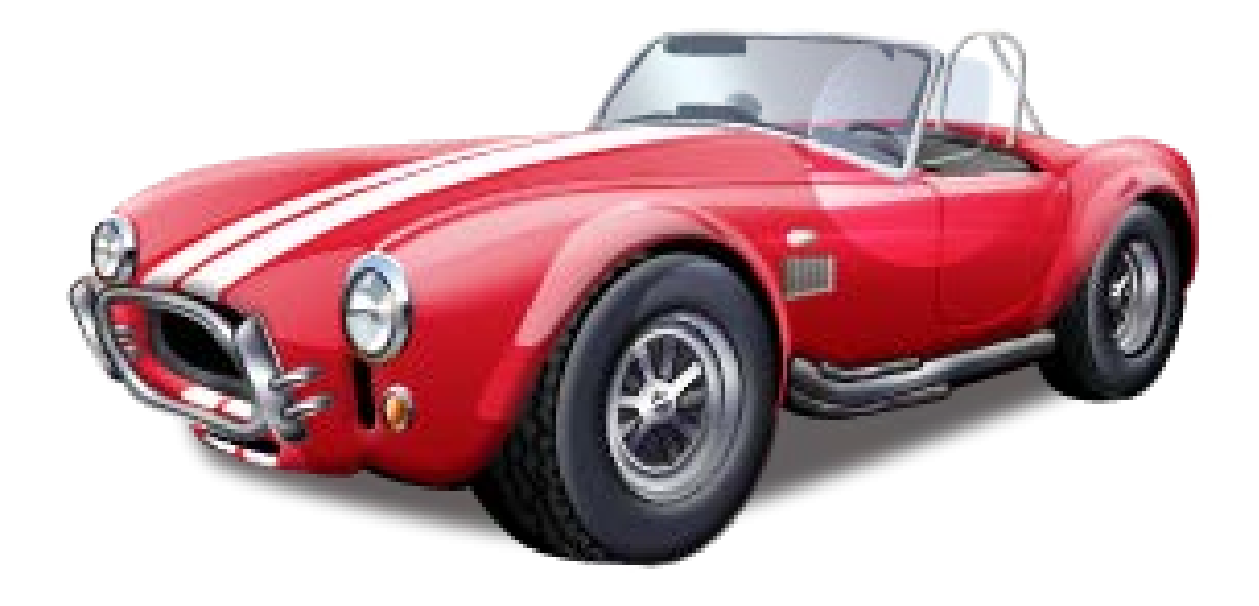

#### Data Visualization Resources

- Edward Tufte
	- The Visual Display of Quantitative Information. Second Edition. Graphics Press, 2001.
- **Stephen Few** 
	- Now You See It: Simple Visualization Techniques for Quantitative Analysis. Analytics Press, 2009.
	- Information Dashboard Design. O'Reilly Media, Inc., 2006.
	- Show Me the Numbers: Designing Tables and Graphs to Enlighten. Analytics Press, 2004.
- Stephen Kosslyn
	- Graph Design for the Eye and Mind. Oxford University Press, 2006.

#### Tableau Design Resources

- A Guide to Creating Dashboards People Love to Use. Juice Analytics, 2010.
	- [http://www.juiceanalytics.com/wp-](http://www.juiceanalytics.com/wp-content/uploads/2010/11/Guide_to_Dashboard_Design.pdf) [content/uploads/2010/11/Guide\\_to\\_Dashboard\\_Design.pdf](http://www.juiceanalytics.com/wp-content/uploads/2010/11/Guide_to_Dashboard_Design.pdf)
- 5 Best Practices for Creating Effective Dashboards. Tableau Software, August 2011.
	- [http://www.tableausoftware.com/learn/whitepapers/5-best-practices-](http://www.tableausoftware.com/learn/whitepapers/5-best-practices-for-effective-dashboards) [for-effective-dashboards](http://www.tableausoftware.com/learn/whitepapers/5-best-practices-for-effective-dashboards)
- Best Practice for Designing Efficient Tableau Workbooks. Alan Eldridge, Tableau Software, January 2013.
	- [http://www.tableausoftware.com/about/blog/2013/10/best-practices-](http://www.tableausoftware.com/about/blog/2013/10/best-practices-designing-efficient-workbooks-25391) [designing-efficient-workbooks-25391](http://www.tableausoftware.com/about/blog/2013/10/best-practices-designing-efficient-workbooks-25391)

1. Define the research question Basic Tips for Designing Dashboards

2. Select the most effective chart type

3. Do the pre-work for the audience

4. Use color and font effectively

5. Organize dashboard by importance

6. Test for understanding

## 1. Define the research question Basic Tips for Designing Dashboards

2. Select the most effective chart type

3. Do the pre-work for the audience

4. Use color and font effectively

5. Organize dashboard by importance

6. Test for understanding

#### Create an outline for your dashboard Be specific and write it down!

#### **Don't Don't**

#### **Do**

**Answer these questions before opening Open Tableau and add ALL the data you have Open Tableau and add ALL the data you have Tableau Software** ome REBECCA - Thursday, J Sales Info Top Performers A/R TM | Inventory | Payables | External-Monthly | External - Daily | Service | Close Dashboard Who is my Audience? **IB** √ Legen 비 [v] Legend V Marks  $\boxed{\checkmark}$  Diffrogona **Product Portion of Total Measure** 26.27 % What question(s) need to SATISFARE COMPUTER PRODUCTS THE S98.22 FOOD PRODUCTS be answered? 118 V Legend Orthogona 118 | Legend Marks IV Orthogona koss Margin % of Sales Over Ti 350.00 300.00 250.00

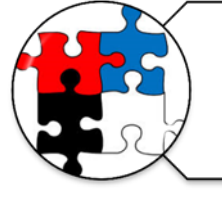

What metrics would best answer the question(s)

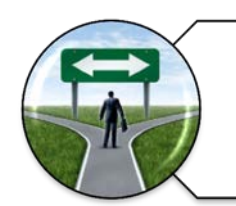

What type of dashboard am I creating?

**DePaul** 

200.00 150,00 100.01

#### **What type of dashboard am I creating?**

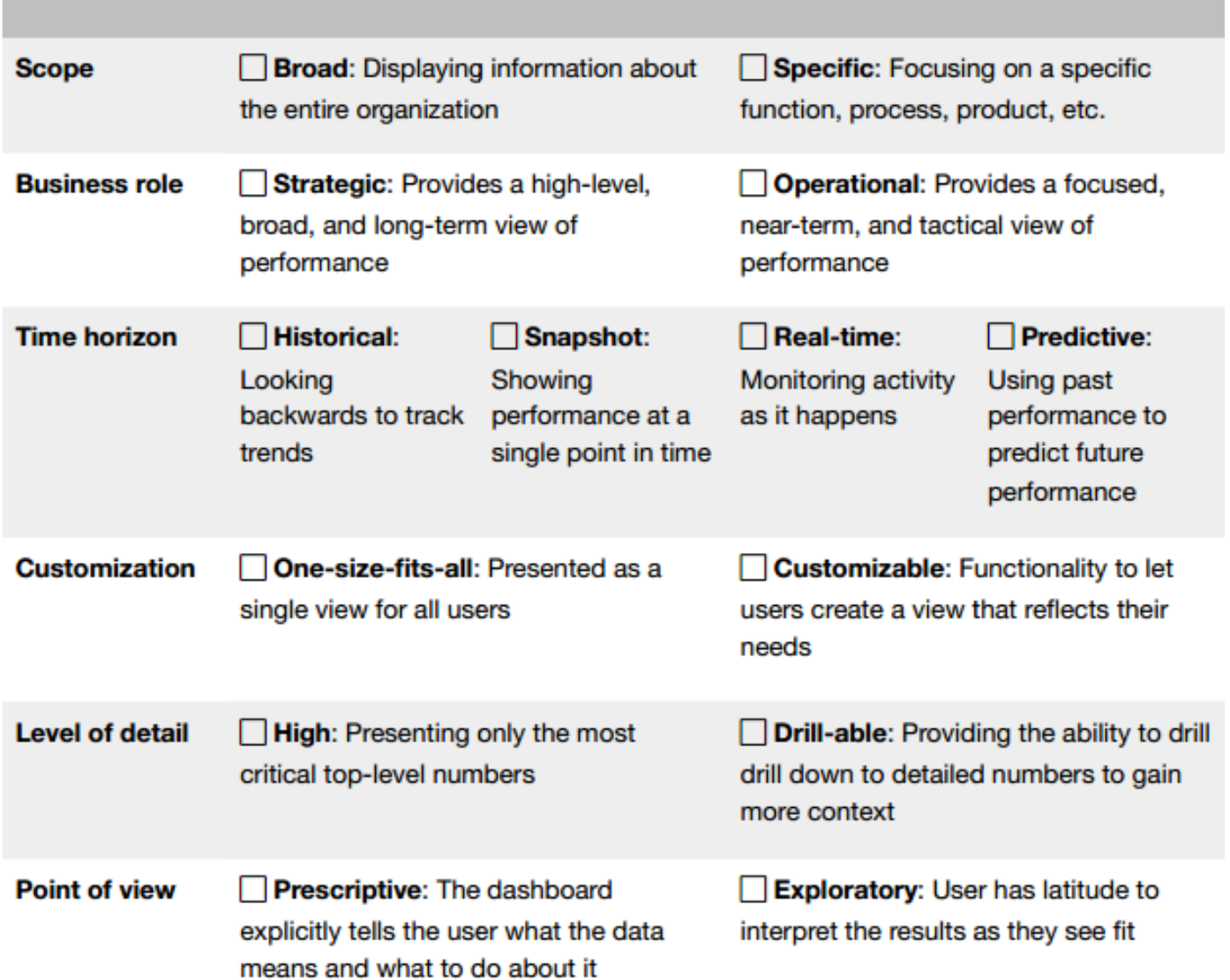

## 1. Define the research question Basic Tips for Designing Dashboards

- 2. Select the most effective chart type
	- 3. Do the pre-work for the audience
		- 4. Use color and font effectively
- 5. Organize dashboard by importance

6. Test for understanding

#### Pie charts are rarely the best option

**[Don't] [Do]**

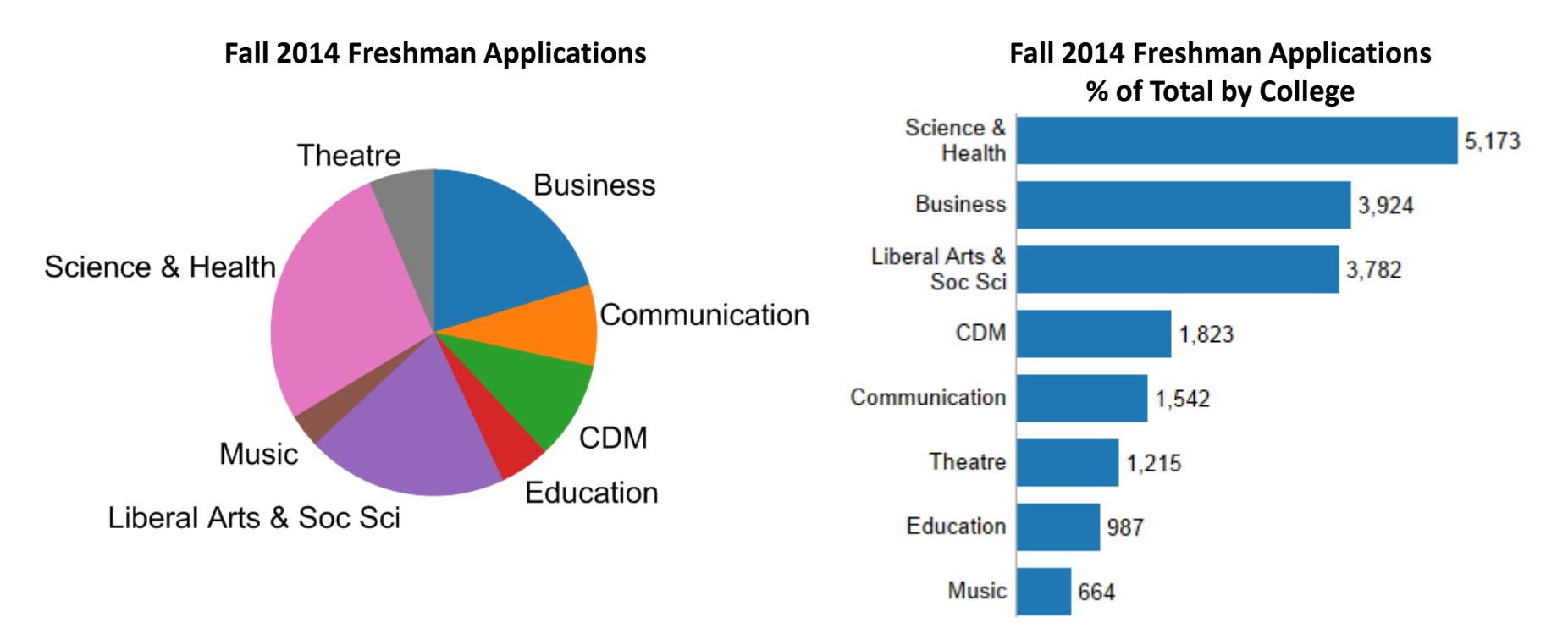

More info on pie charts: http://www.perceptualedge.com/articles/visual\_business\_intelligence/save\_the\_pies\_for\_dessert.pdf Numbers used in this presentation are for illustration purposes only.

#### Line charts show trends and interactions

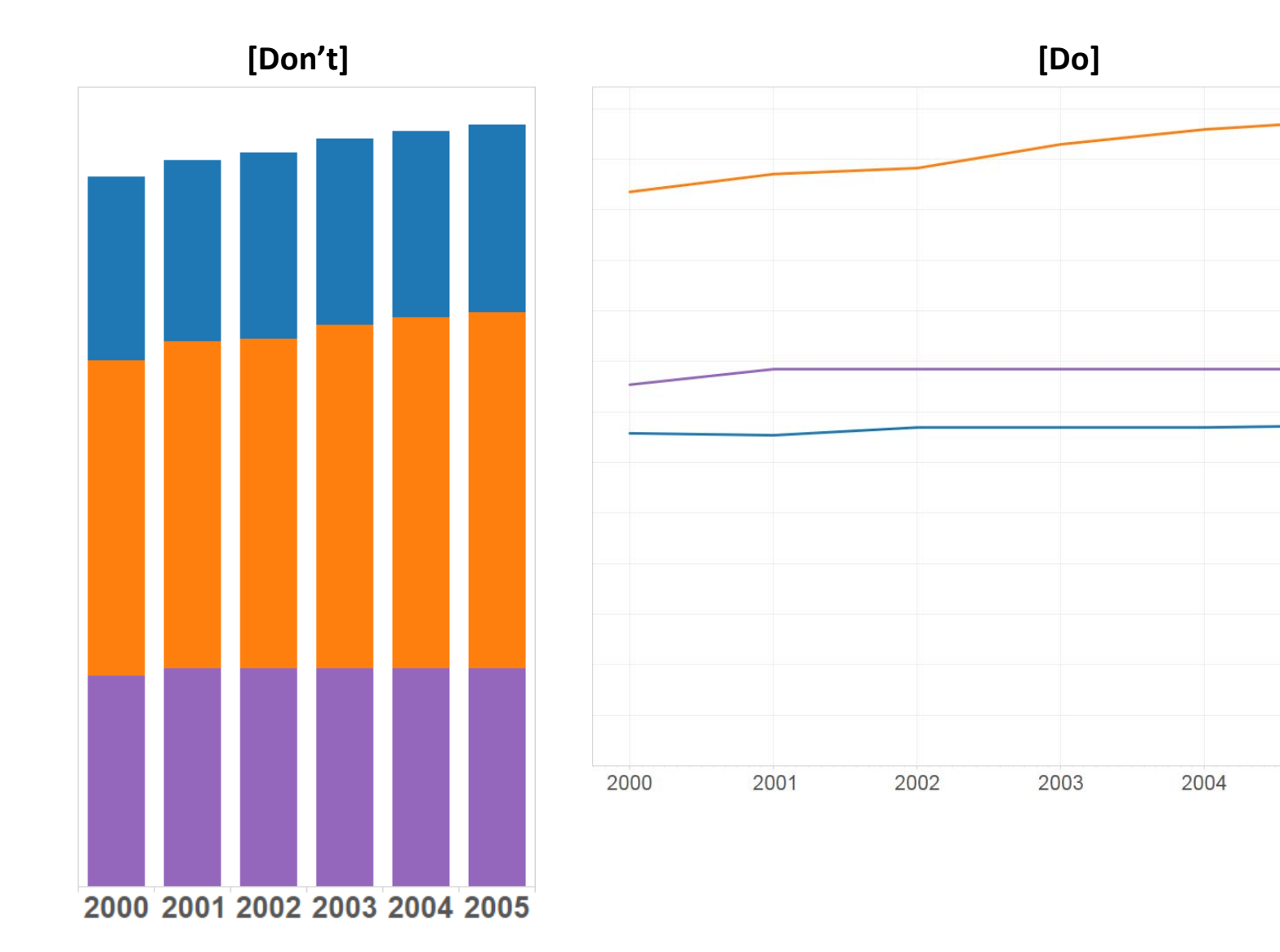

2005

#### Horizontal bar charts work best for long labels

**[Don't] [Do]**

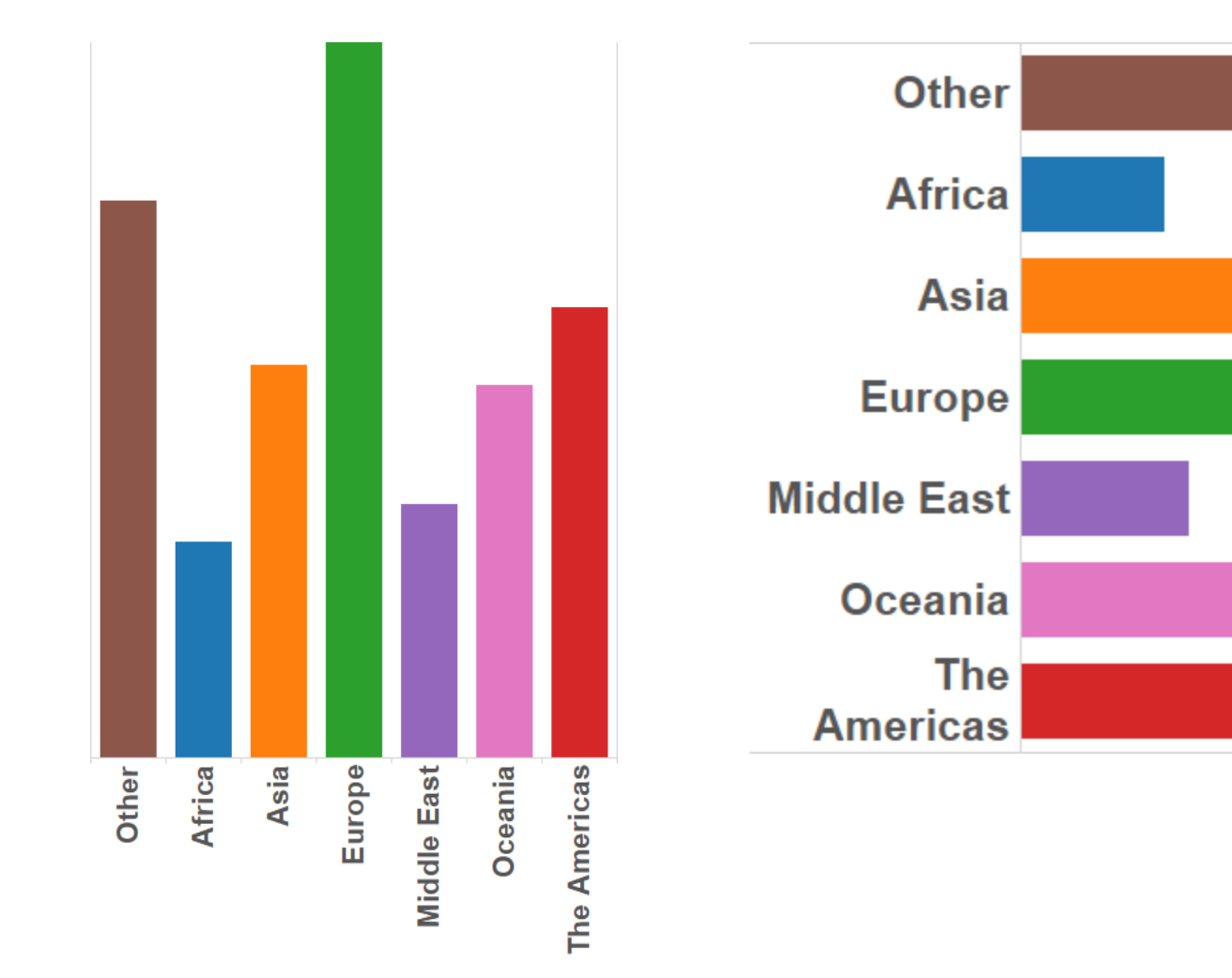

#### Tables are good for showing specific values

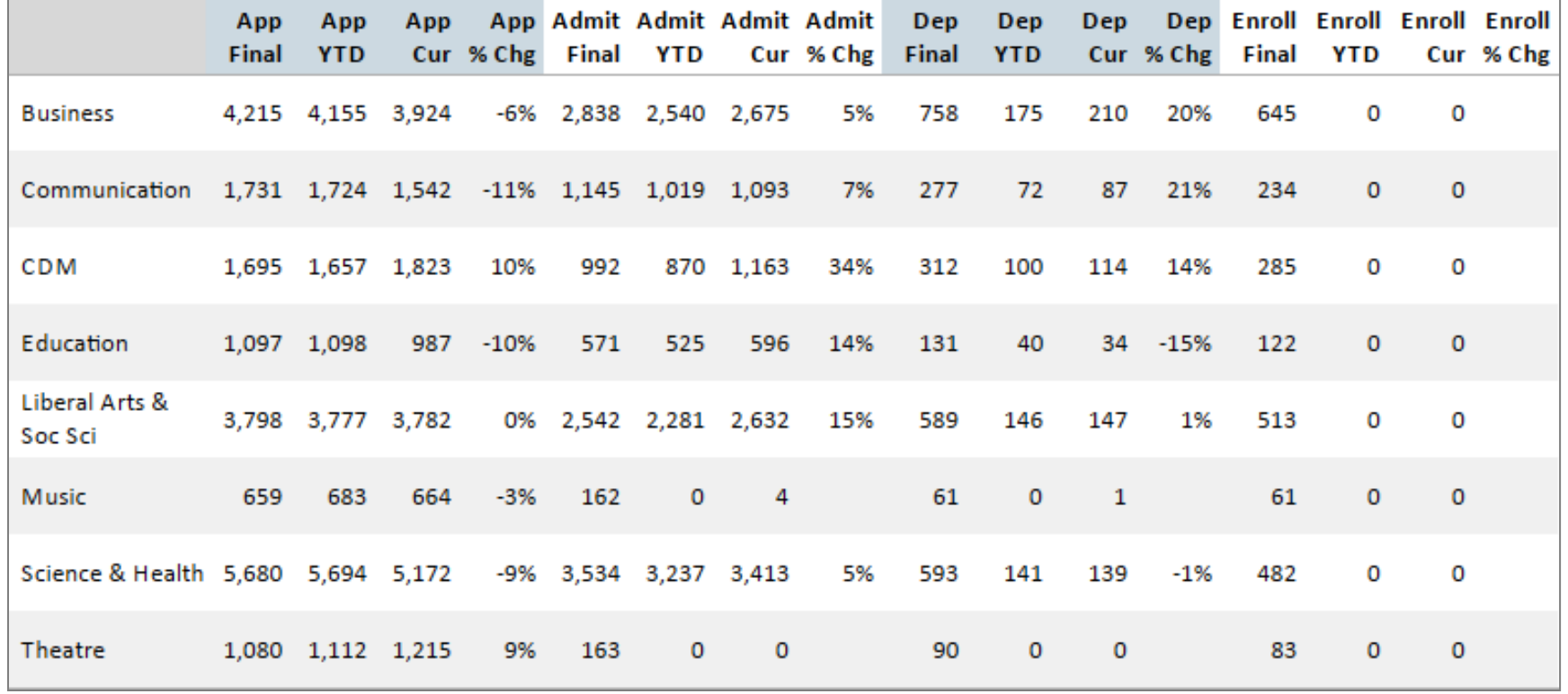

Adding additional columns to tables in Tableau:

http://kb.tableausoftware.com/articles/knowledgebase/avoiding-row-and-column-concatenation

#### Maps clearly visualize regions or territories

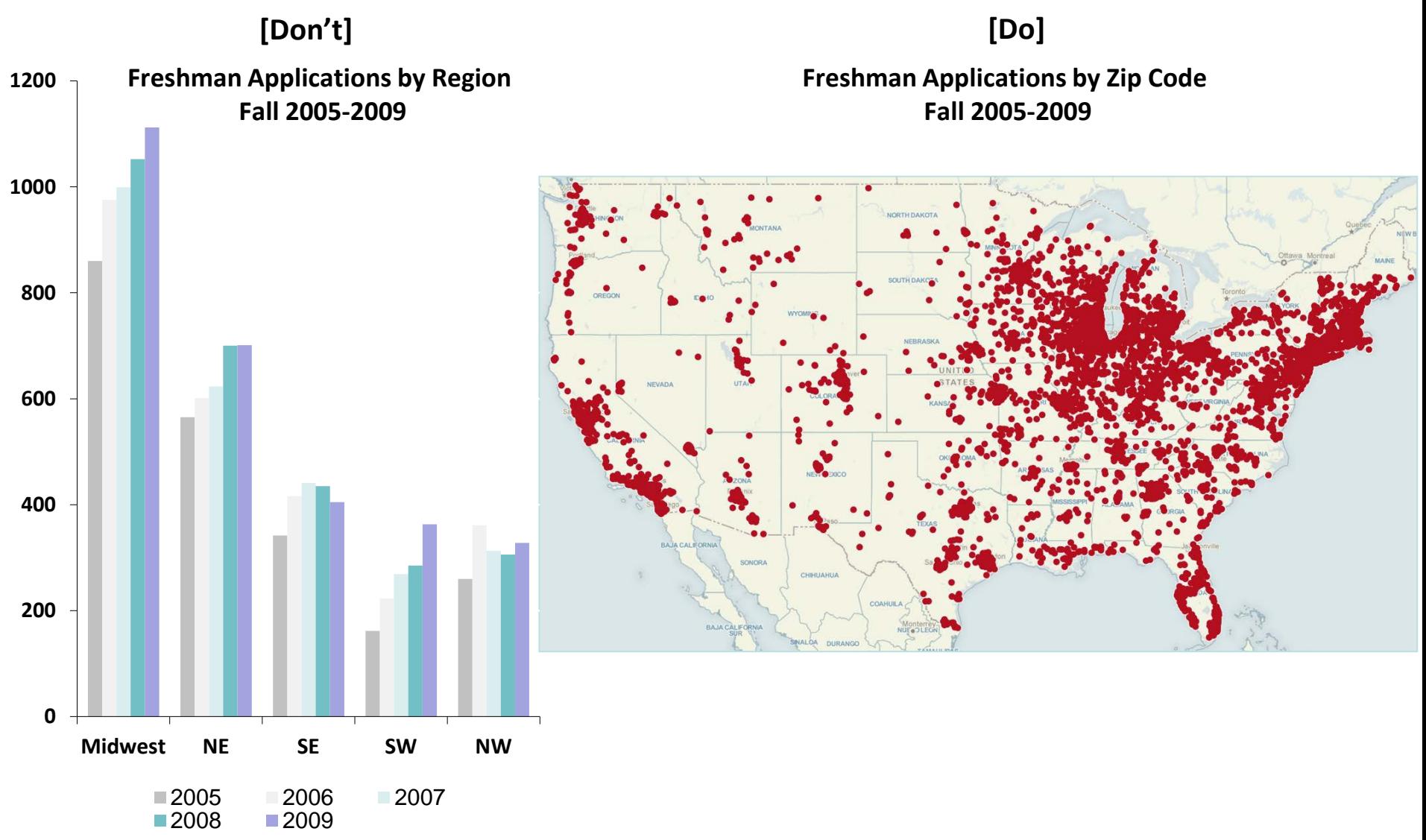

## Heat maps help the user quickly identify hot spots in large data sets

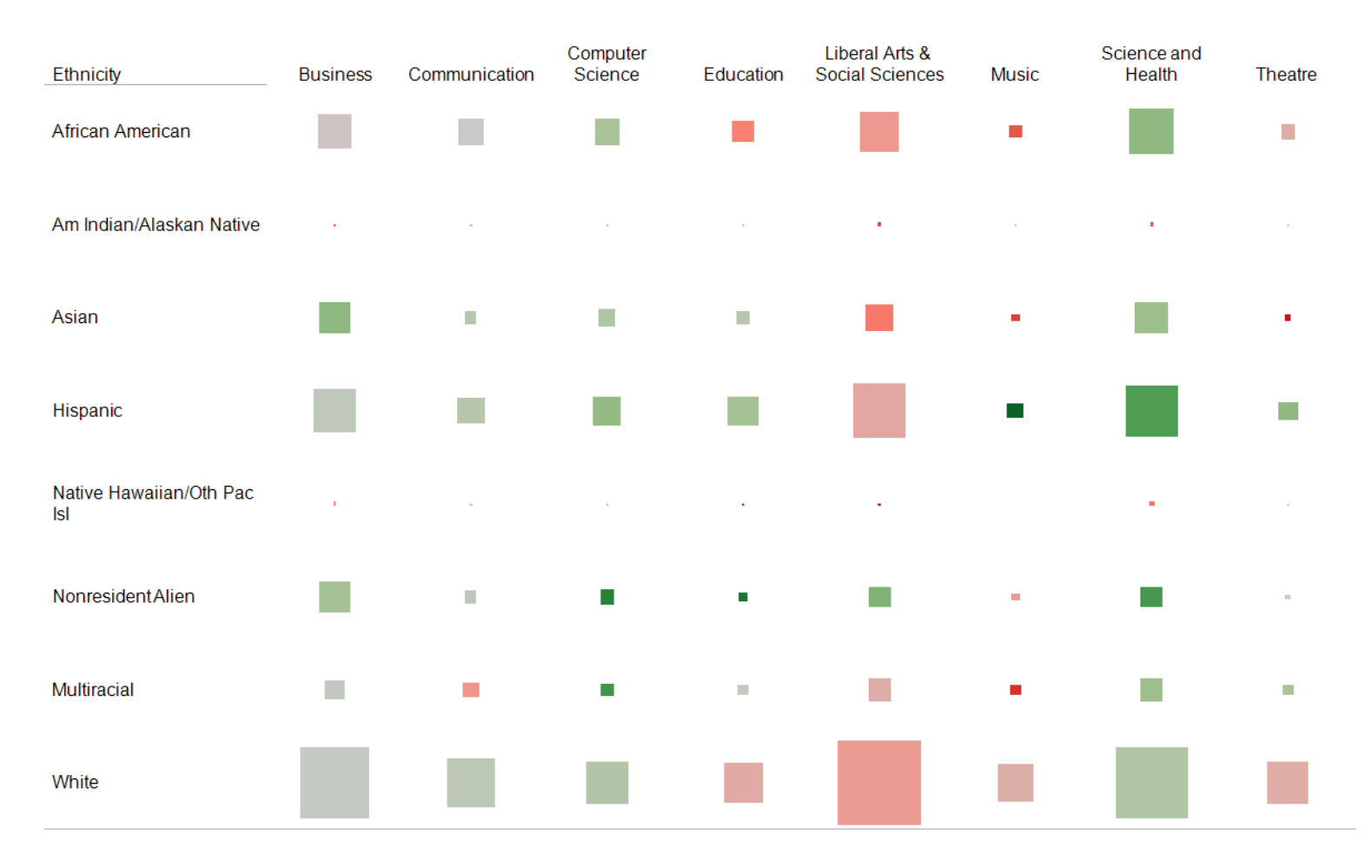

## 1. Define the research question Basic Tips for Designing Dashboards

2. Select the most effective chart type

#### 3. Do the pre-work for the audience

4. Use color and font effectively

5. Organize dashboard by importance

6. Test for understanding

#### Remove irrelevant information

Which college has the highest proportion of women?

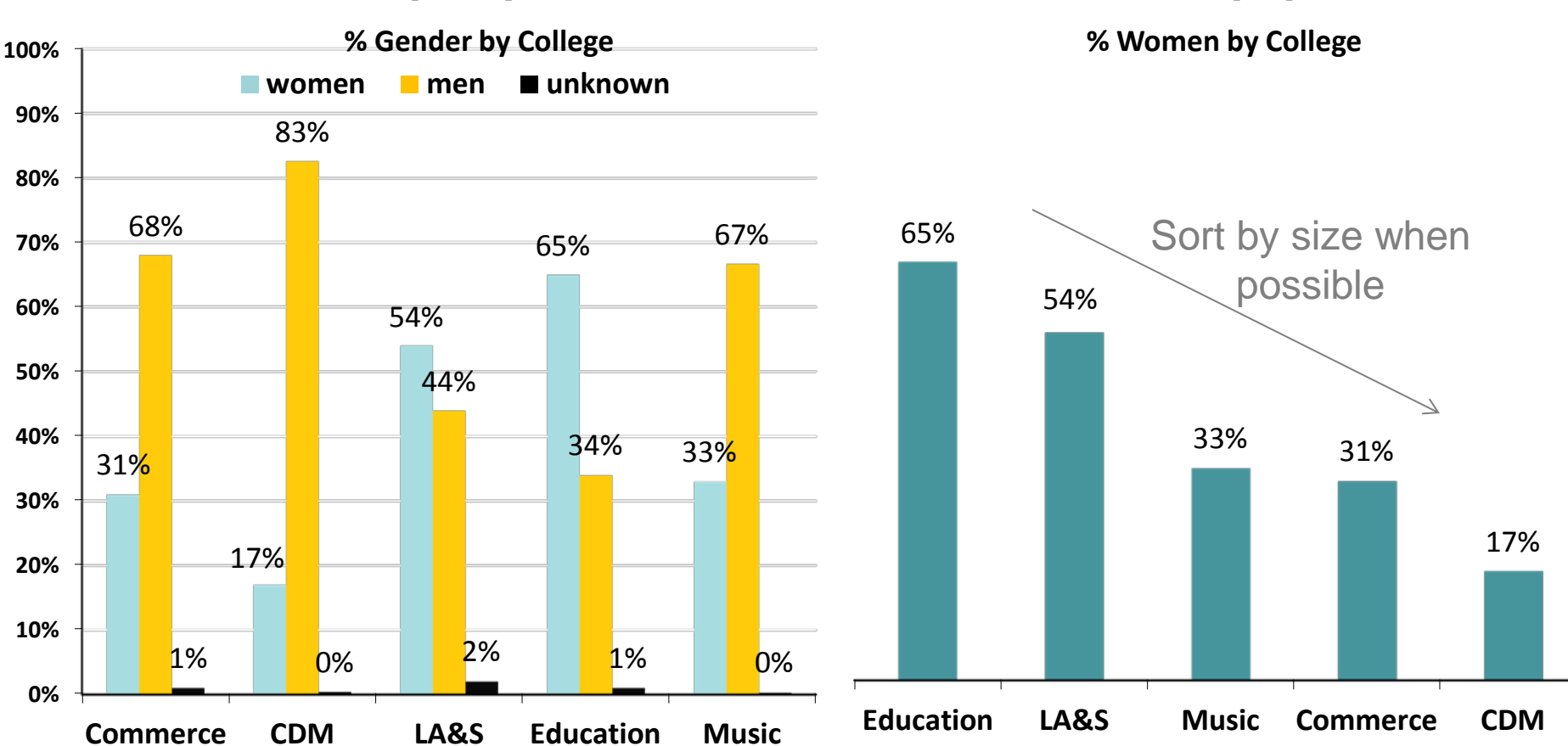

#### **[Don't] [Do]**

#### Include a descriptive title

#### Fall 2013 DePaul Enrolled Freshmen **First Generation Students by College**

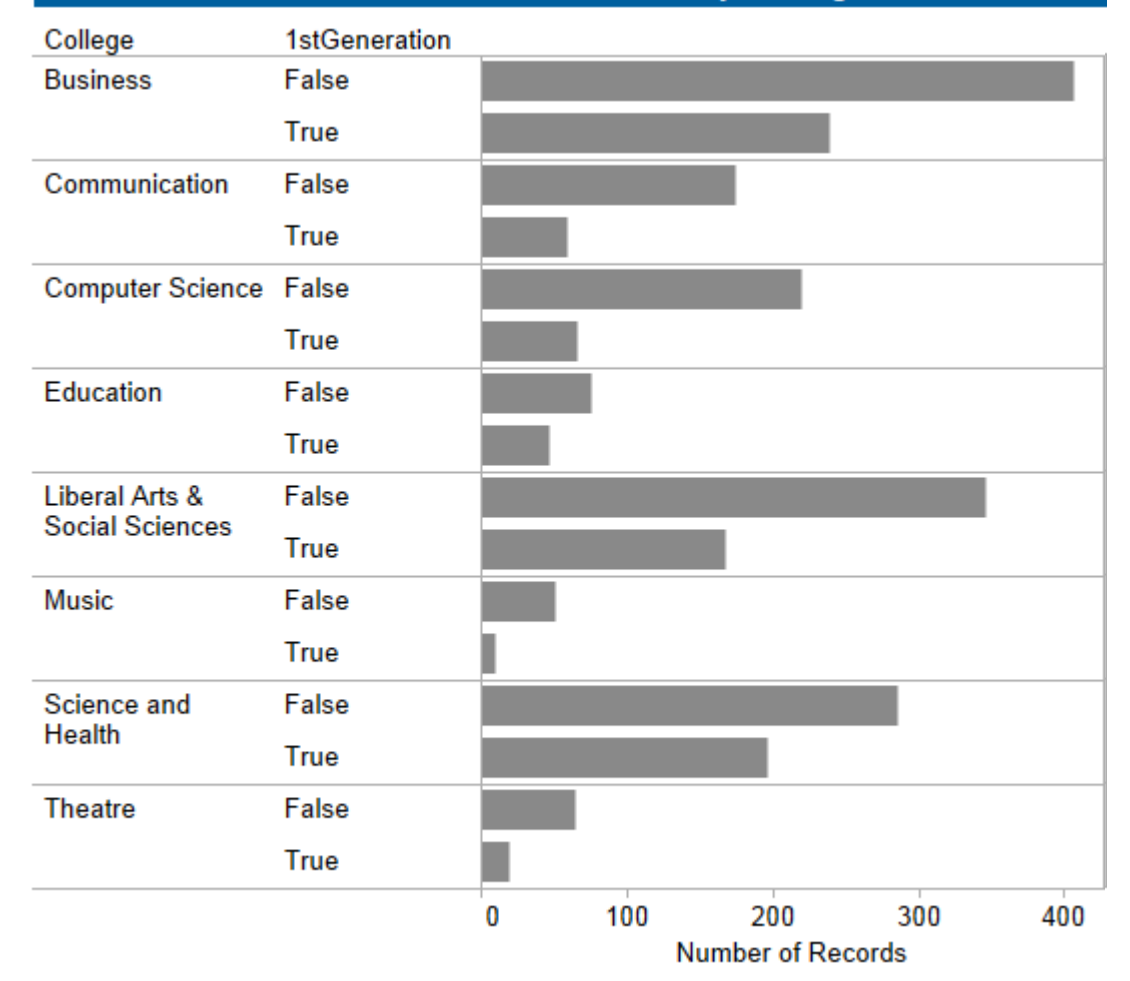

#### Include labels as close to data as possible

#### Fall 2013 DePaul Enrolled Freshmen **First Generation Students by College**

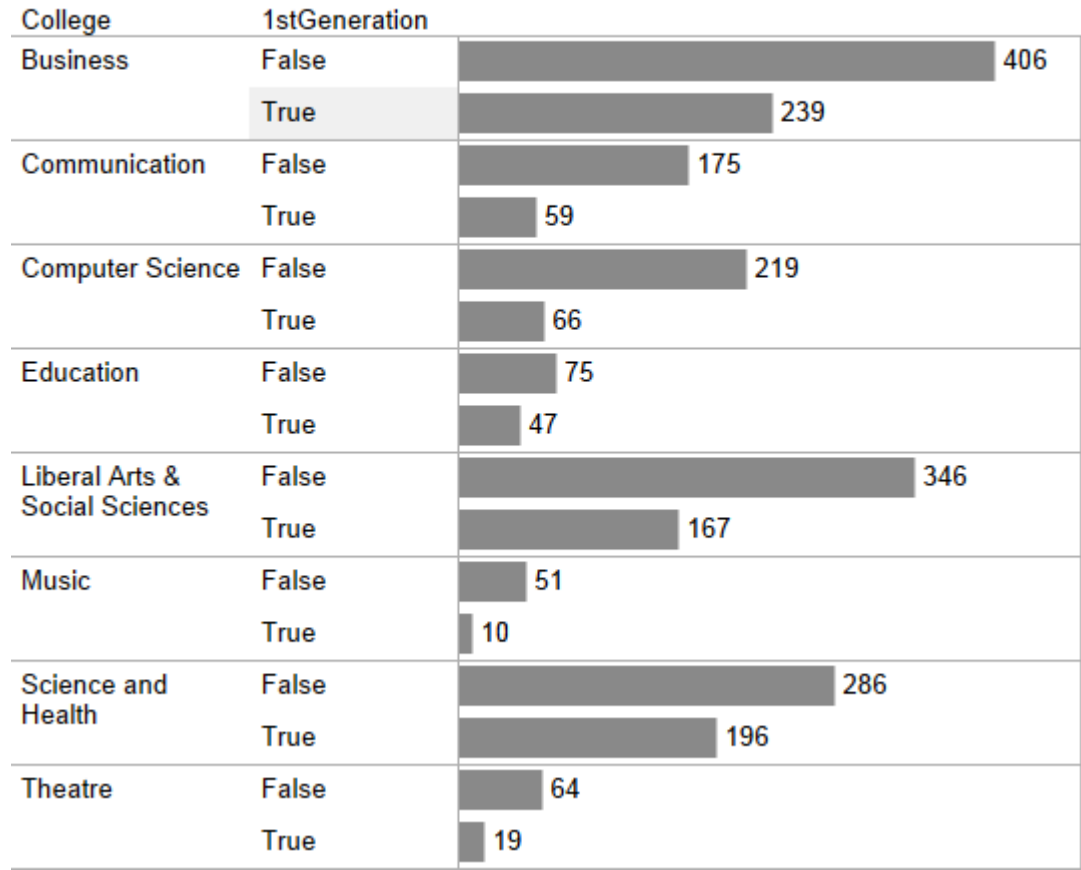

#### Hide field labels, edit aliases if needed

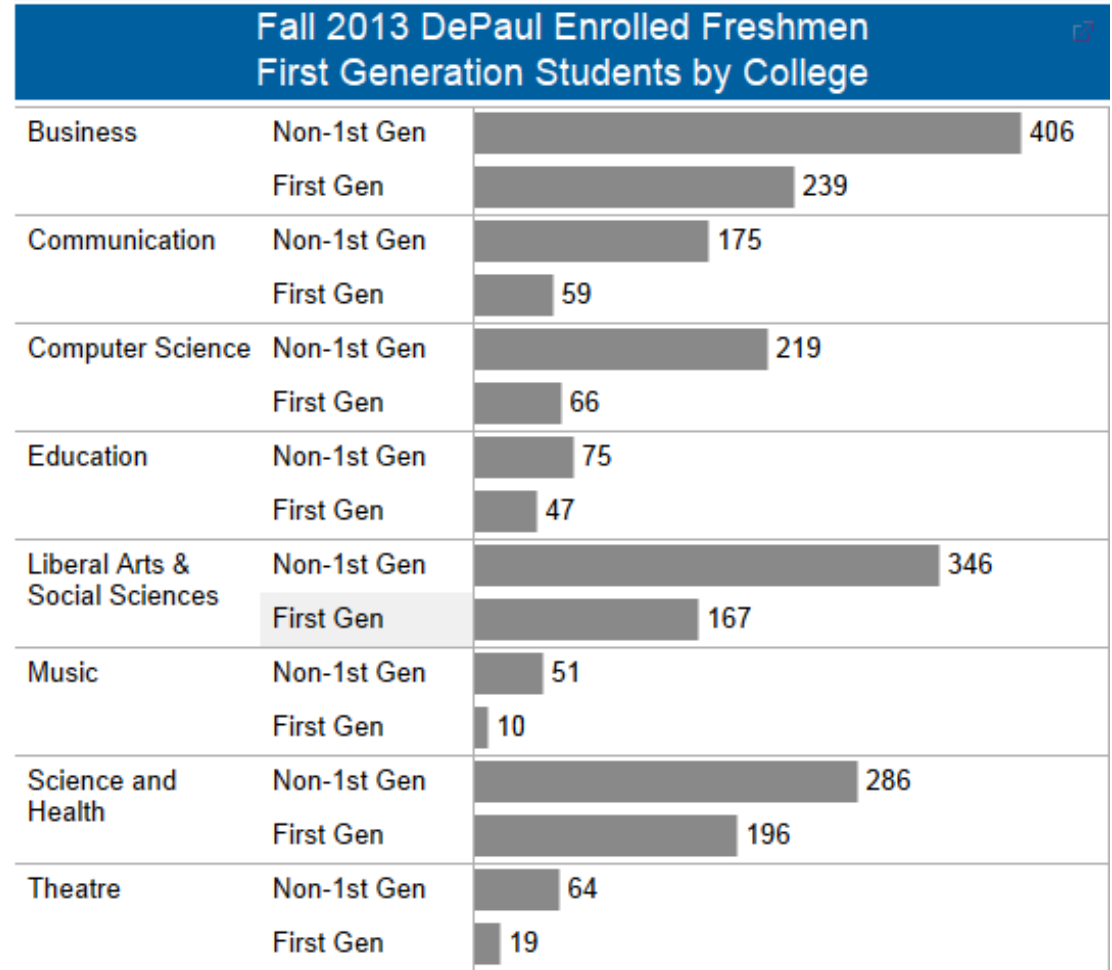

#### Incorporate legend into chart if possible

**[Don't] [Do]**

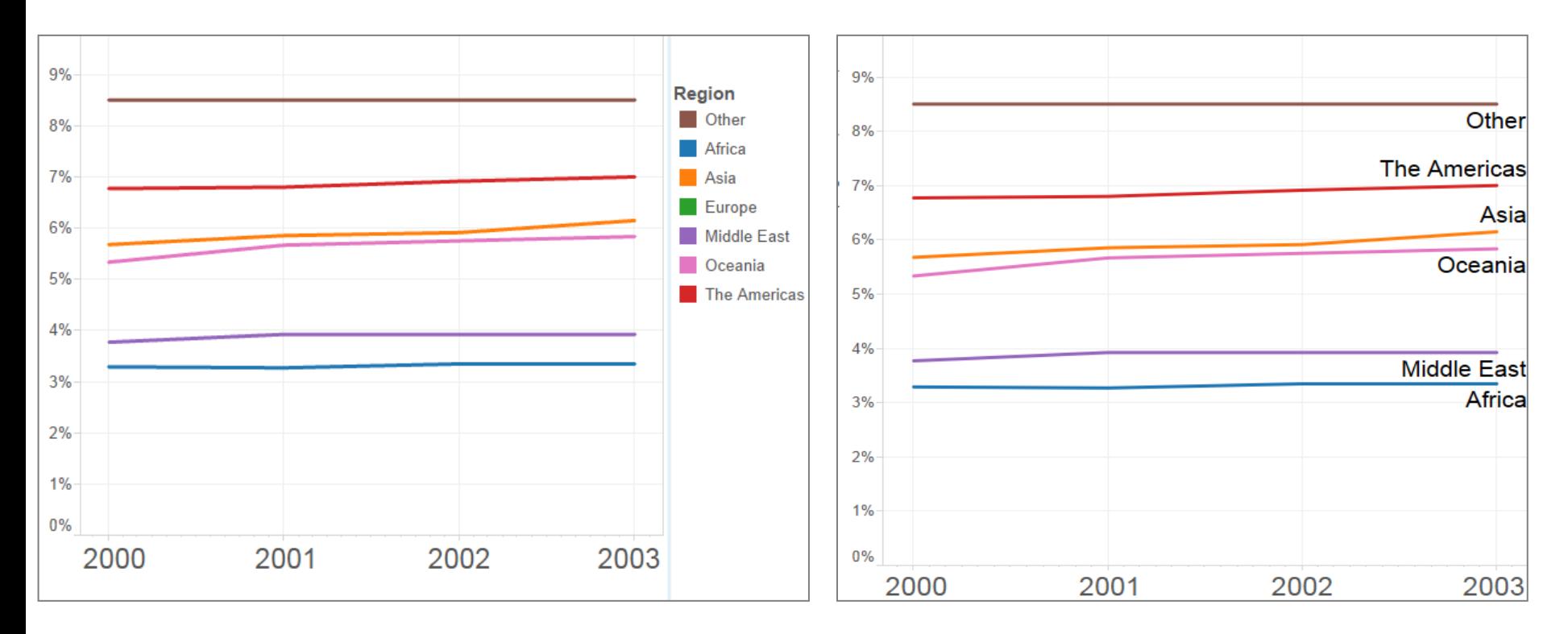

### Fix the scale on all sheets, so it is easy for the user to make comparisons

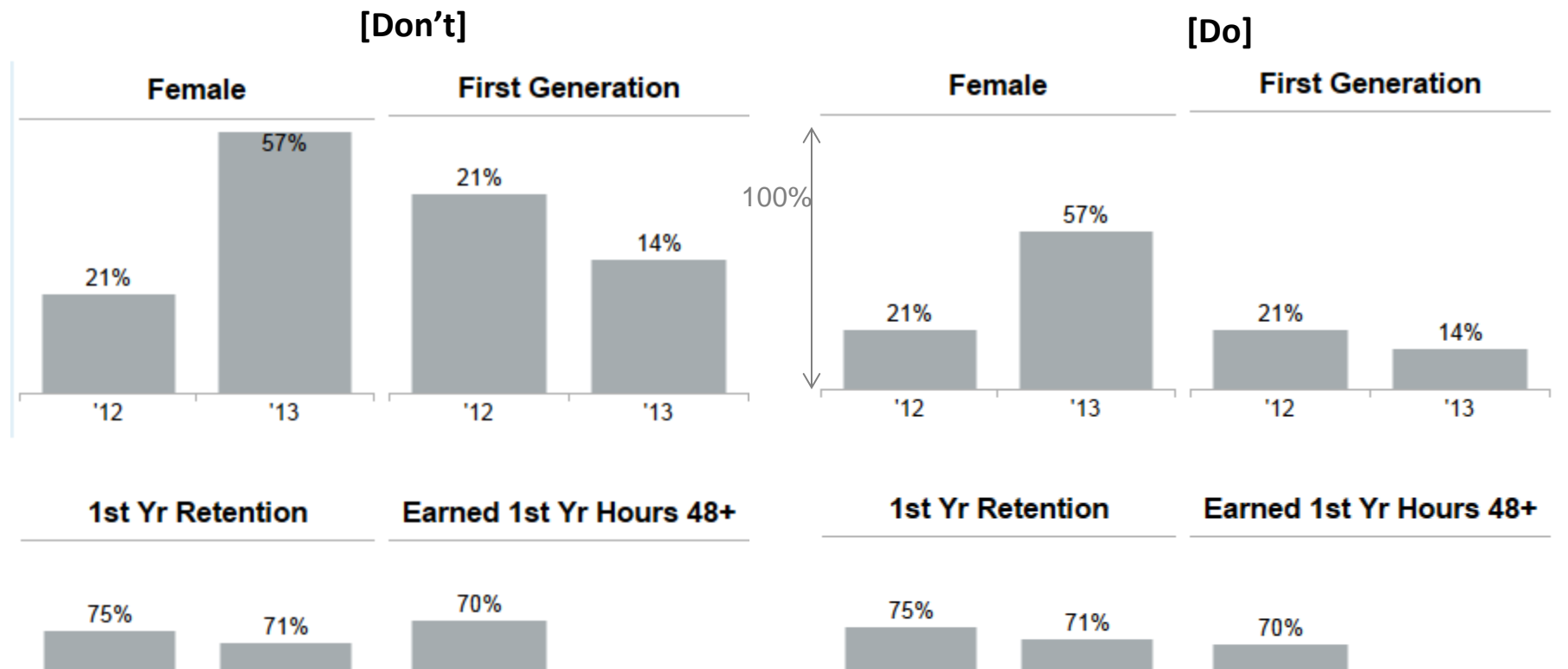

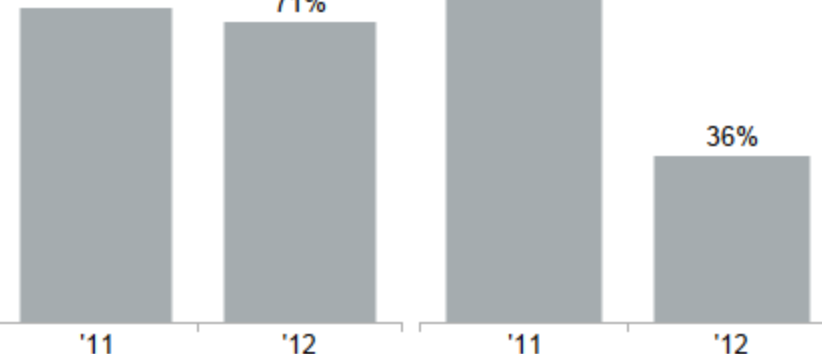

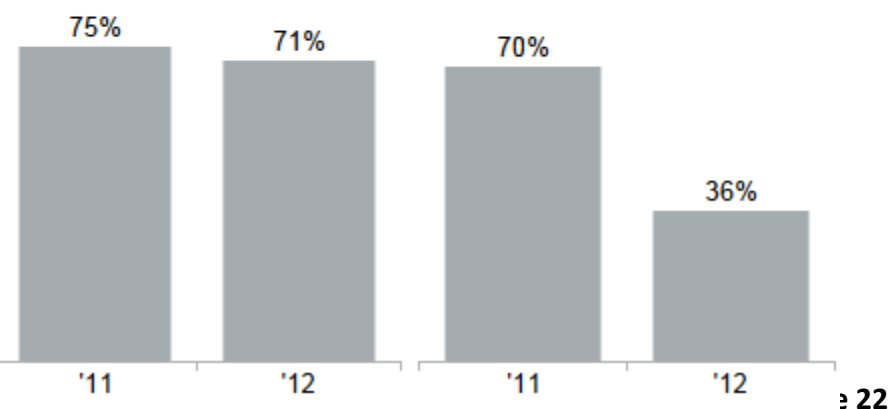

#### Use shading to draw the users eye down or across the data. Right align data and column headers.

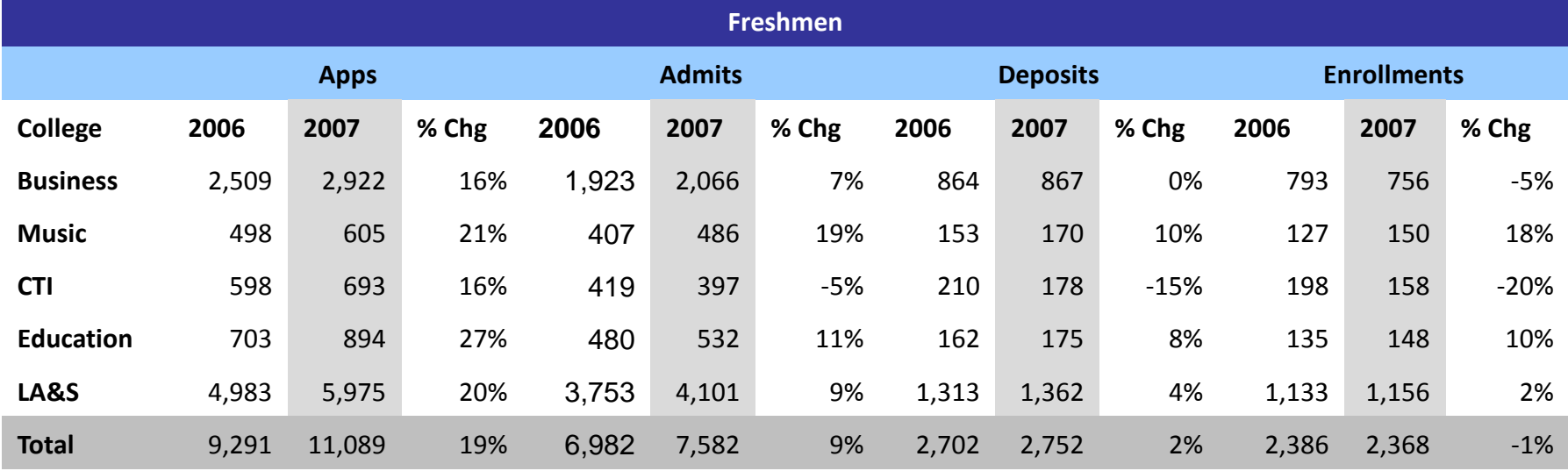

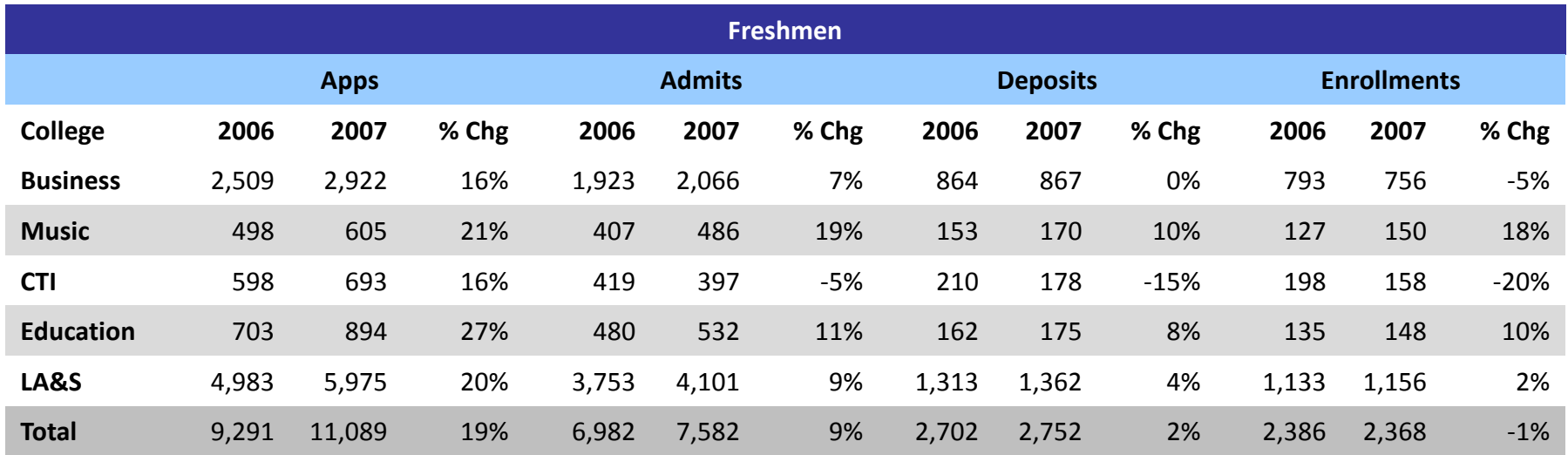

## 1. Define the research question Basic Tips for Designing Dashboards

2. Select the most effective chart type

3. Do the pre-work for the audience

#### 4. Use color and font effectively

5. Organize dashboard by importance

6. Test for understanding

Use color with caution, it may draw the user's eye to something that is not important. Using one muted color in a dashboard helps the user focus on the actual data rather than the different colors.

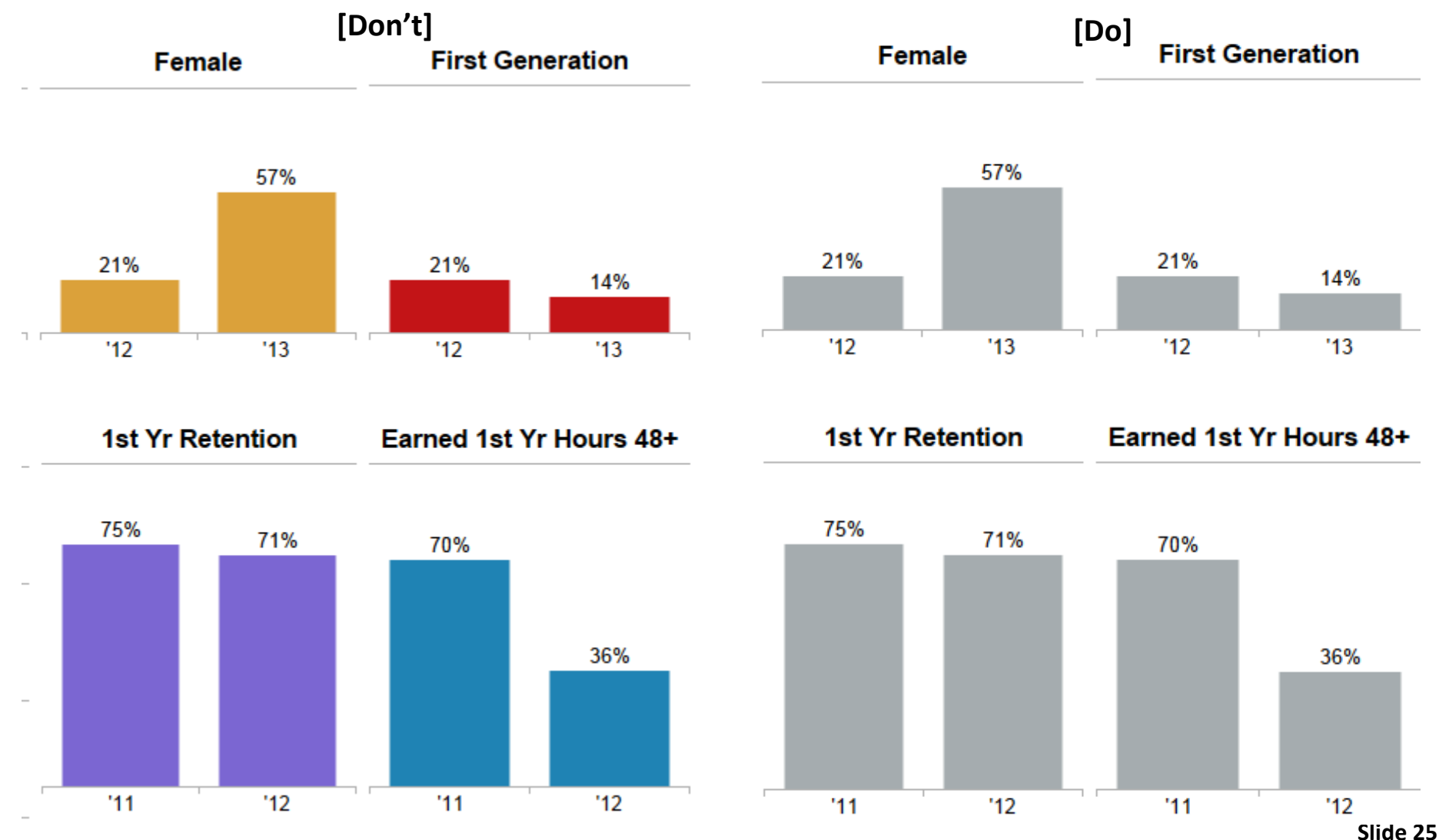

#### Use the same color scheme throughout your dashboard and use color to draw focus on important information **[Don't] [Do]**

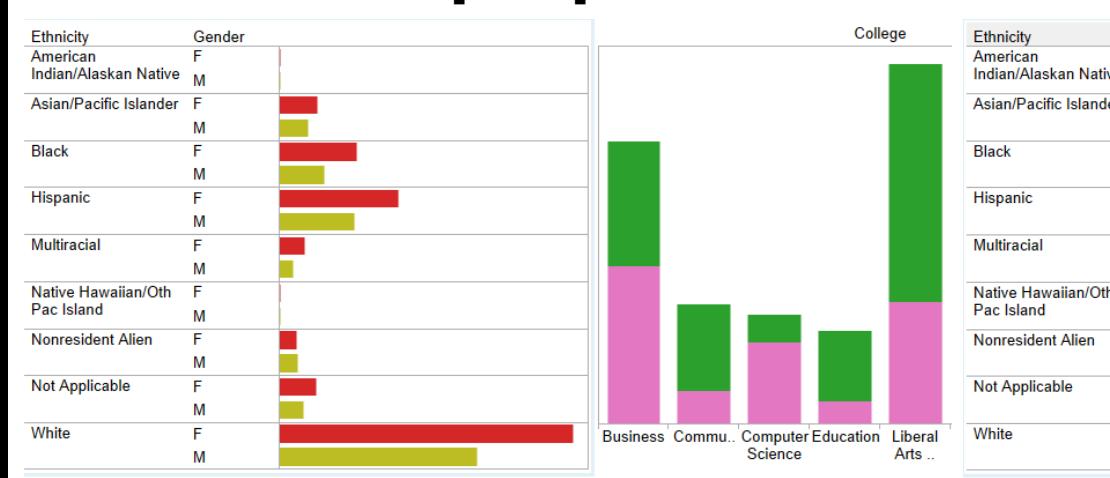

#### College 날 Gender Indian/Alaskan Native M Asian/Pacific Islander M F M M Native Hawaiian/Oth F M F M F M F Business Commu. Computer Education Liberal Science Arts. M

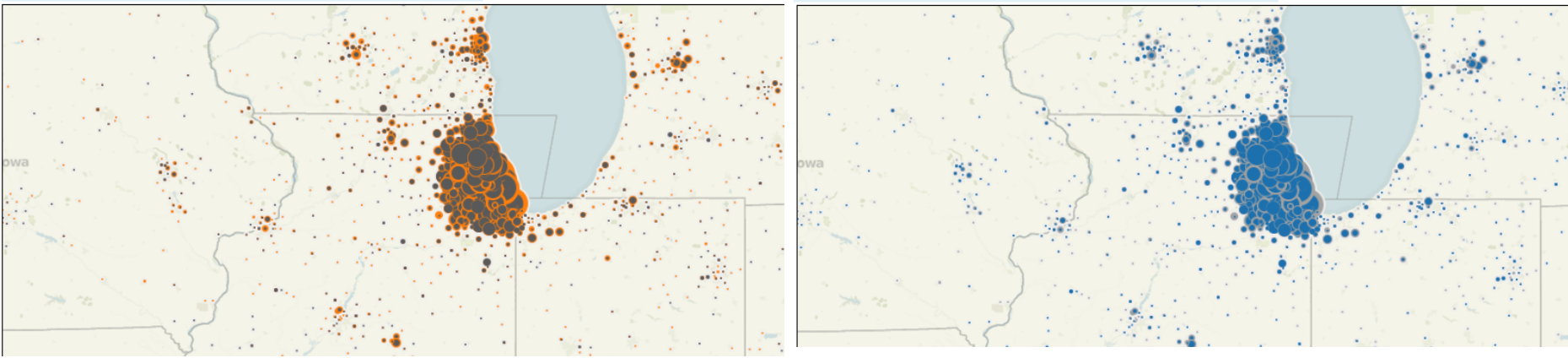

Be careful not to mix colors with their standard associations.

#### **YELLOW BLUE ORANGE BLACK RED GREEN PURPLE YELLOW RED ORANGE GREEN BLACK BLUE RED PURPLE GREEN BLUE ORANGE**

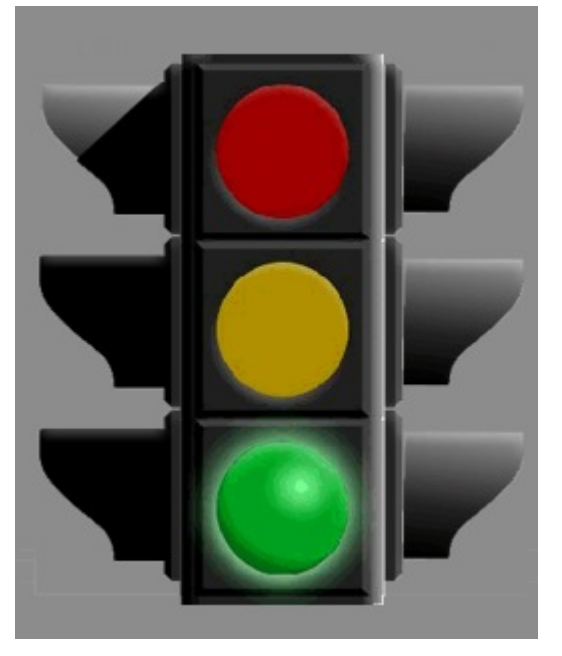

Increase 25%

#### Guidelines for fonts

- DON'T USE ALL UPPERCASE *or all italics* **or all bold**
- Only change color for emphasis or to group words together
- Underlined text can be hard to read
- *• Don't use fancy fonts*
- Make sure font is large enough to read easily

Source: Kosslyn, Stephen. Graph Design for the Eye and Mind. Oxford University Press, 2006.

## 1. Define the research question Basic Tips for Designing Dashboards

2. Select the most effective chart type

3. Do the pre-work for the audience

4. Use color and font effectively

5. Organize dashboard by importance

6. Test for understanding

## Place the most important information in the top left corner of the dashboard

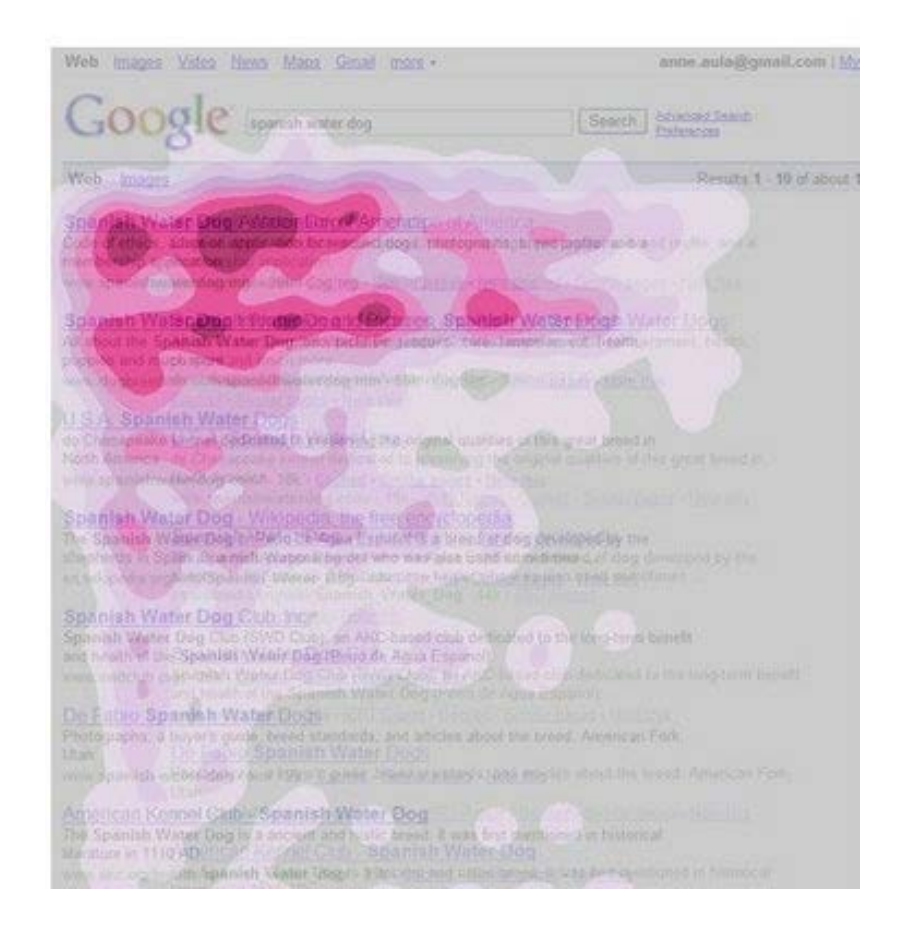

Source: http://googleblog.blogspot.com/2009/02/eye-tracking-studies-more-than-meets.html.

#### Group relevant worksheets together on the dashboard **[Don't] [Do]**

#### **Student Characteristics**

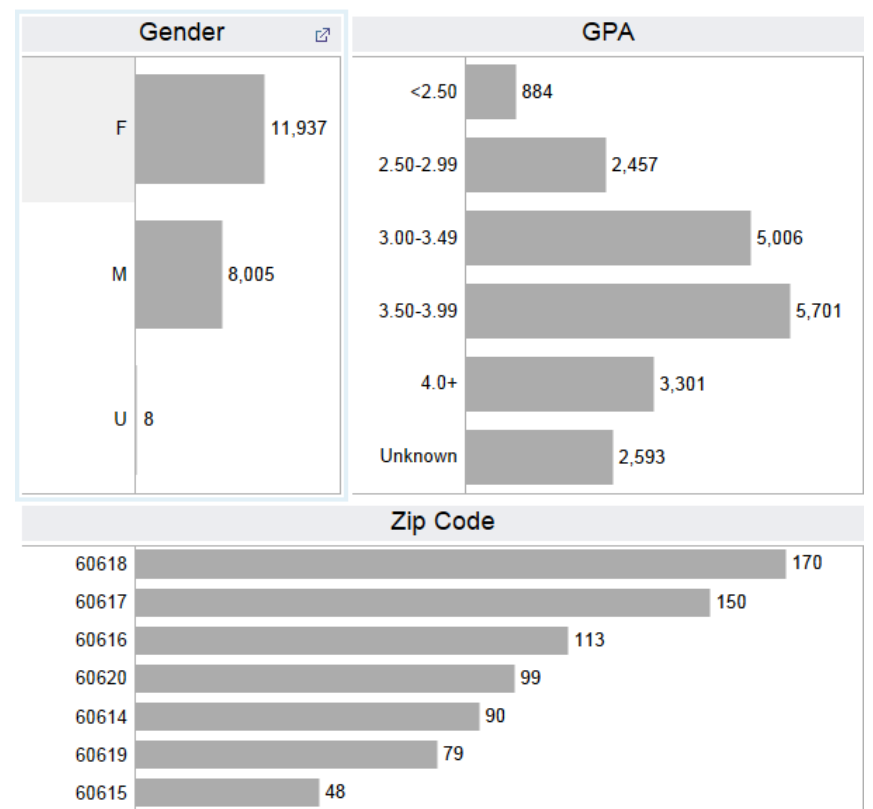

37

60621

#### **Demographics**

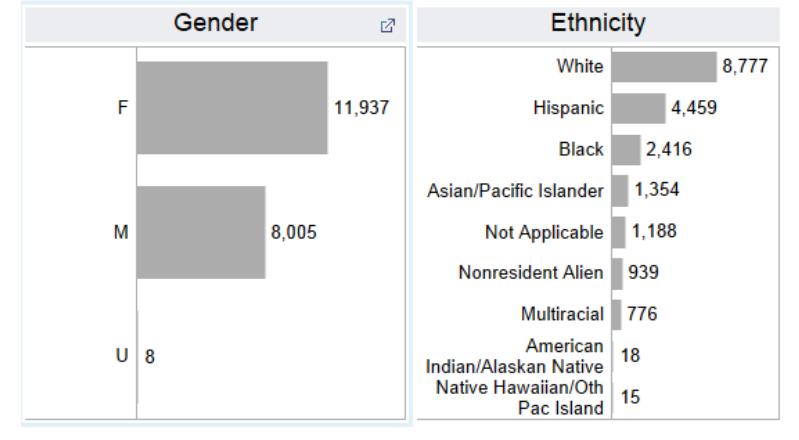

#### **Academics**

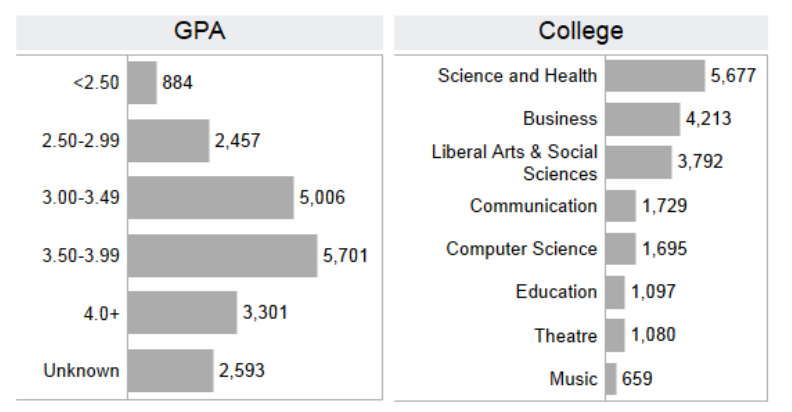

## Use fixed size dashboard to ensure a consistent layout on different screens

58,747

61,024

64,206

68,743

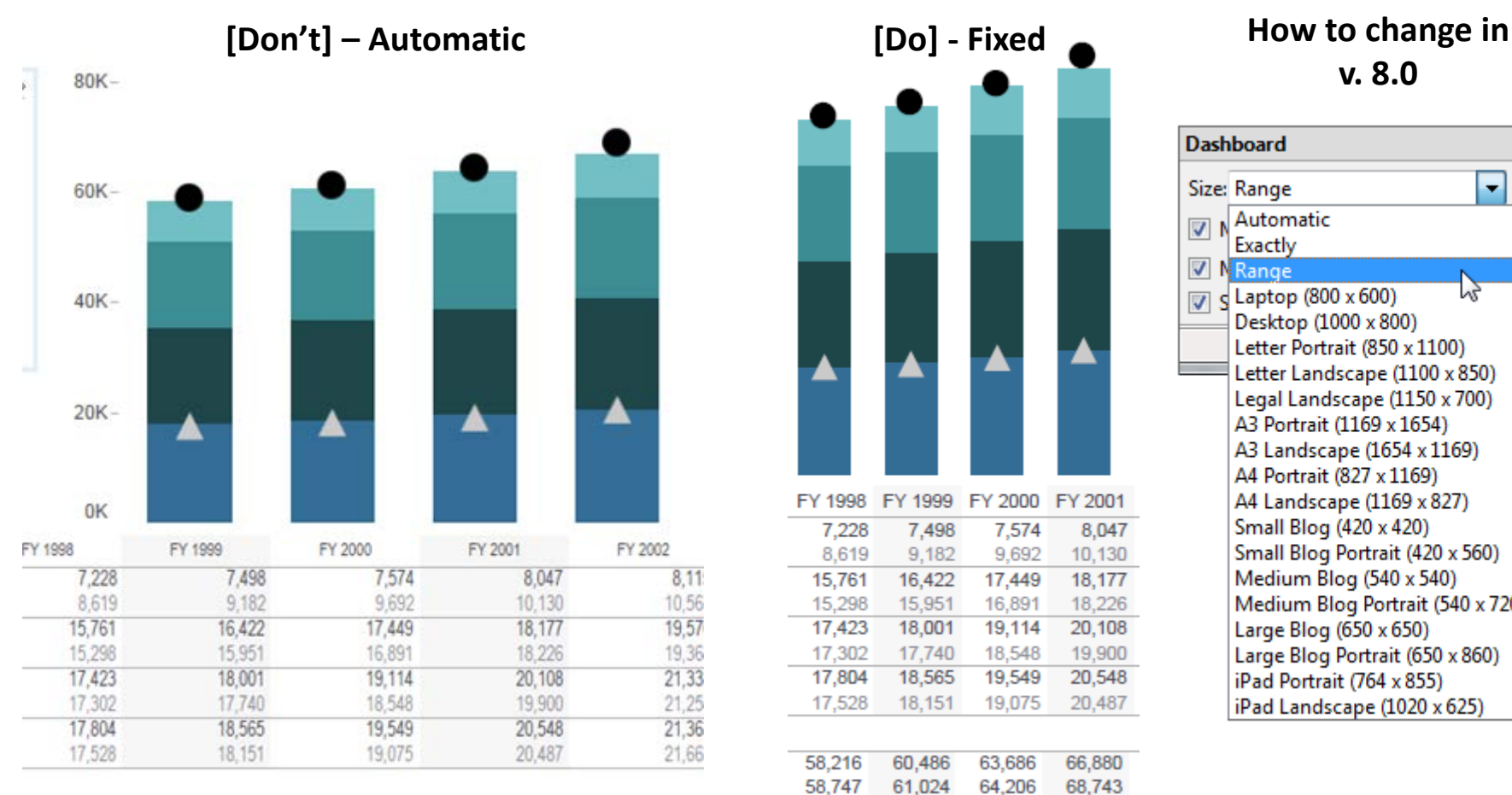

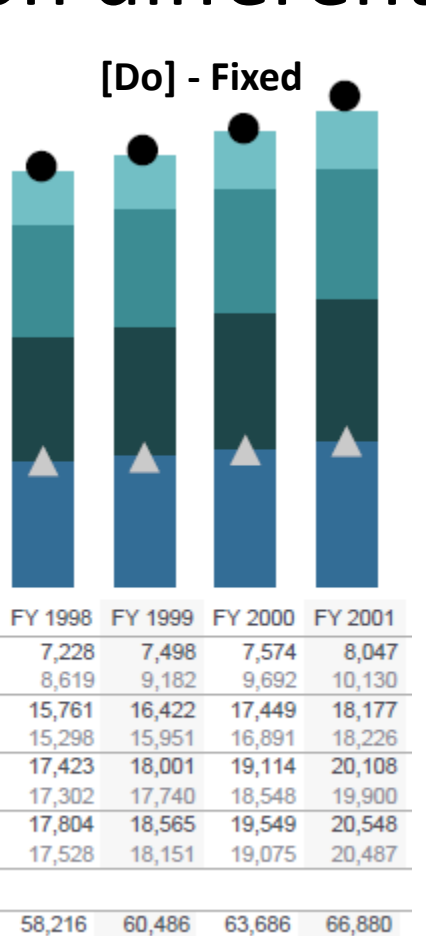

**v. 8.0**

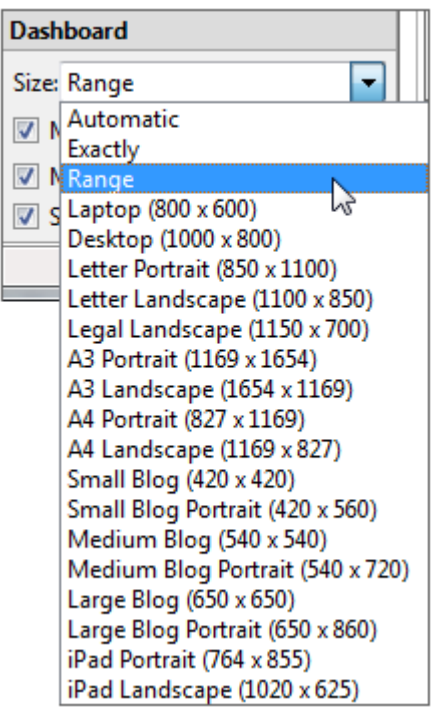

#### More information: http://kb.tableausoftware.com/articles/knowledgebase/fixed-size-dashboard

*"Perfection is achieved, not when there is nothing more to add, but when there is nothing left to take away."* Antoine de Saint-Exuper

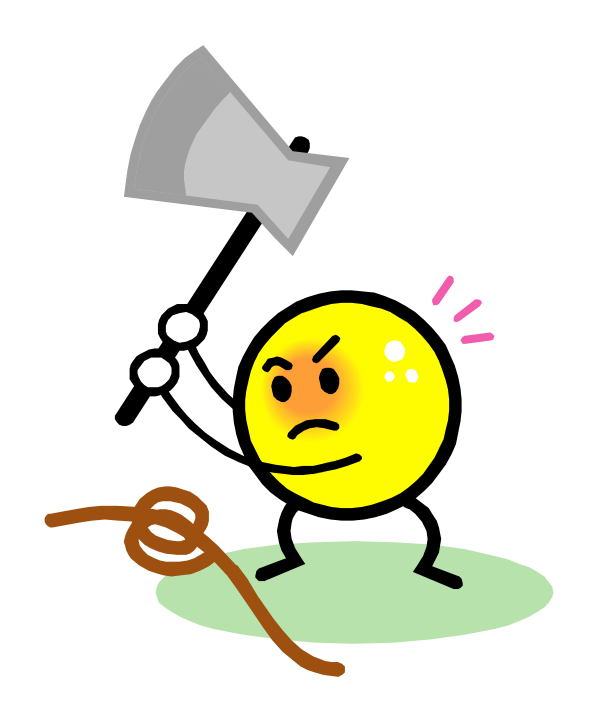

#### Use only relevant information on dashboard, eliminate as much as possible

#### **[Don't] [Do]**

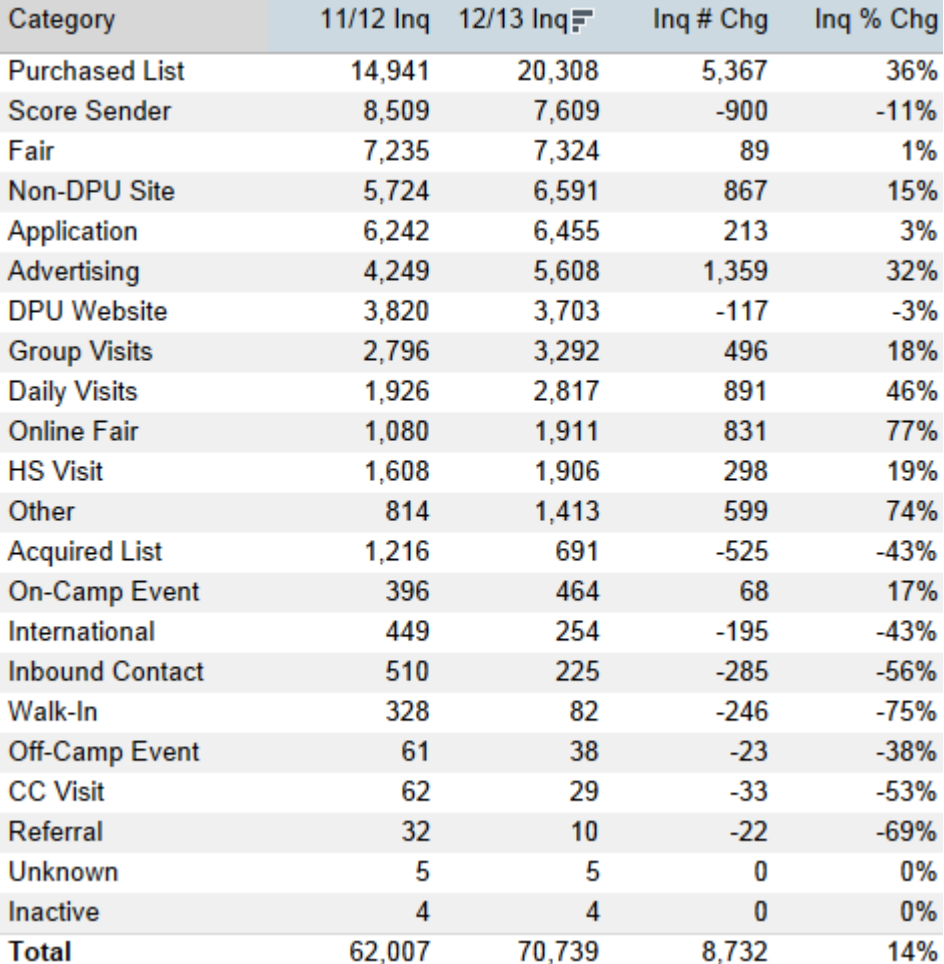

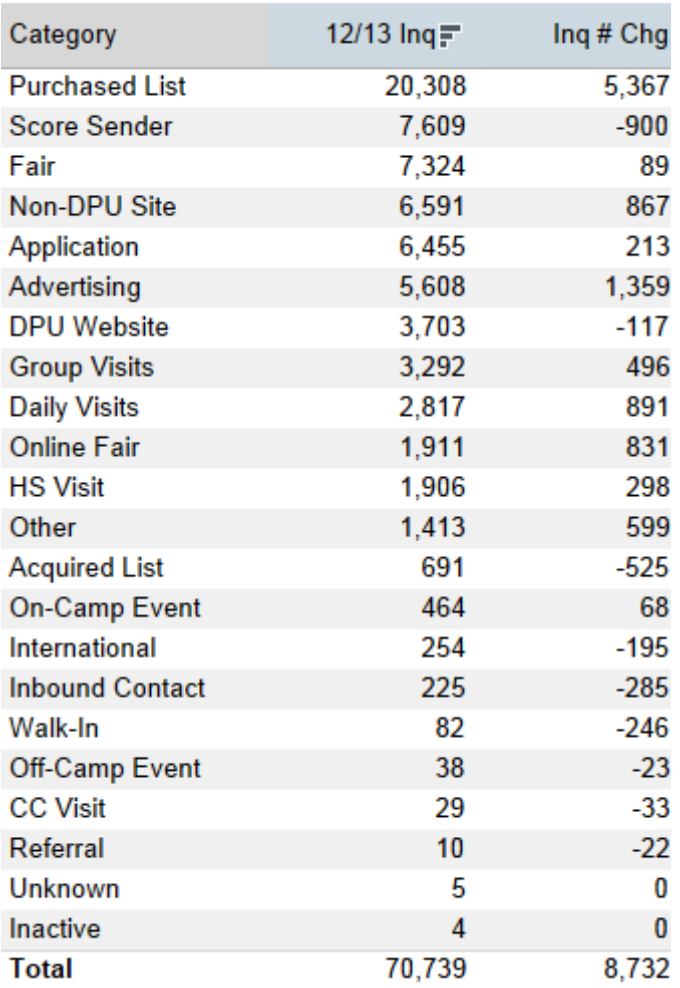

## Example Dashboard

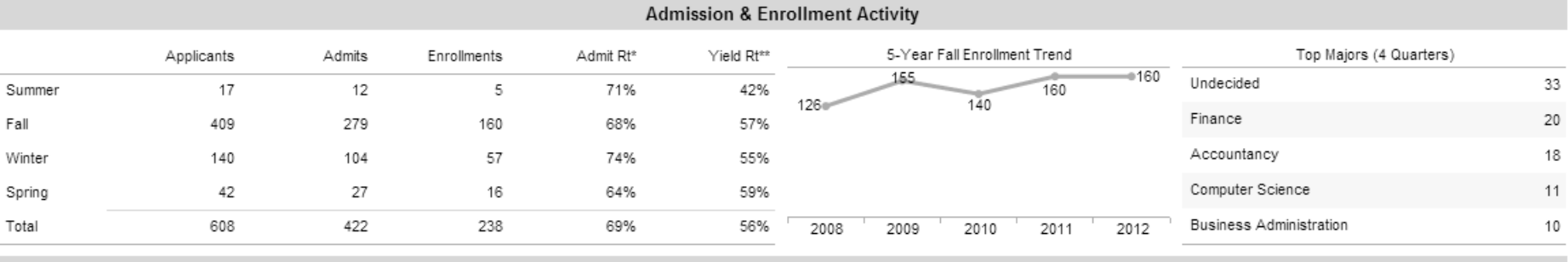

#### Demographic Profile of New Enrolled Students

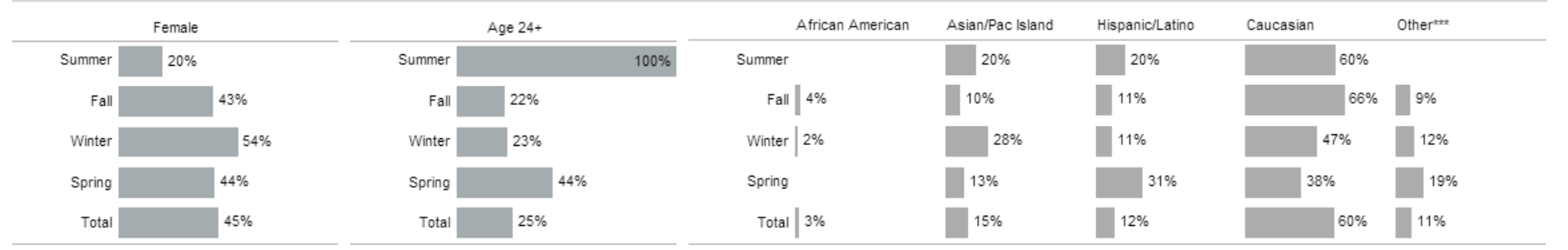

#### **Academic Profile of New Enrolled Students**

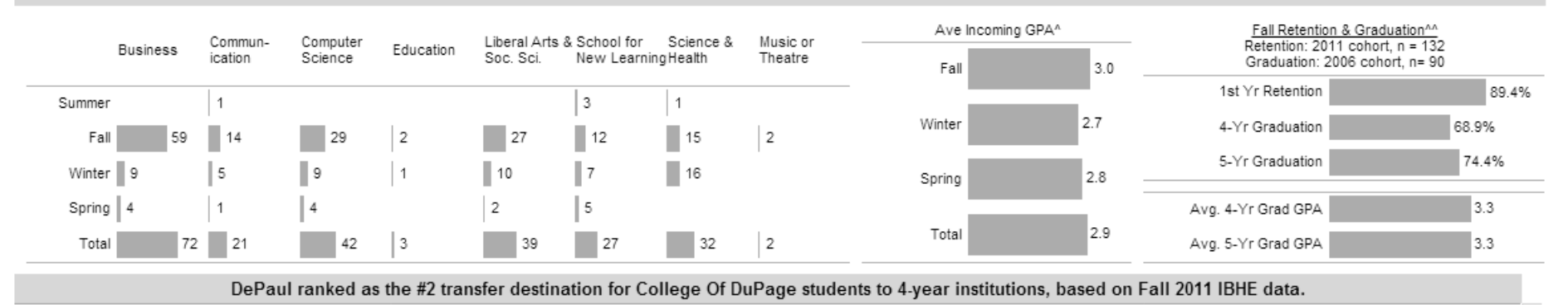

Notes: \*Percent of total applicants (includes incompletes) who were admitted; \*\*Percent of admitted who enrolled; \*\*\*Other includes Native American, International, Multiracial and unknown; ^From all college transcripts, no for New Learning (SNL), excludes terms with fewer than 3 available GPAs; ^^Fall only, students with 45 or more transferred credit hours, not including SNL

## 1. Define the research question Basic Tips for Designing Dashboards

2. Select the most effective chart type

3. Do the pre-work for the audience

4. Use color and font effectively

5. Organize dashboard by importance

6. Test for understanding

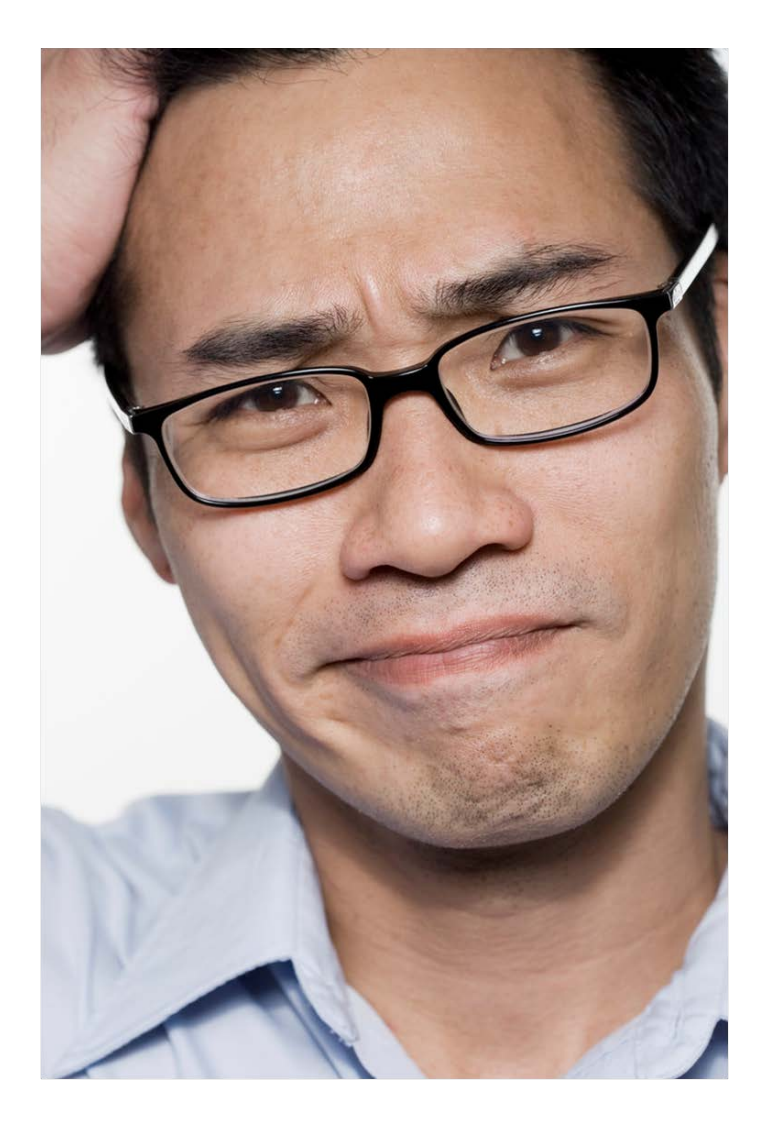

Are the main takeaways clear?

#### Are the charts clear and understandable?

Are the right metrics used?

Is anything missing? Can anything be removed?

### Dashboard design is a process, may require several cycles of adjustments

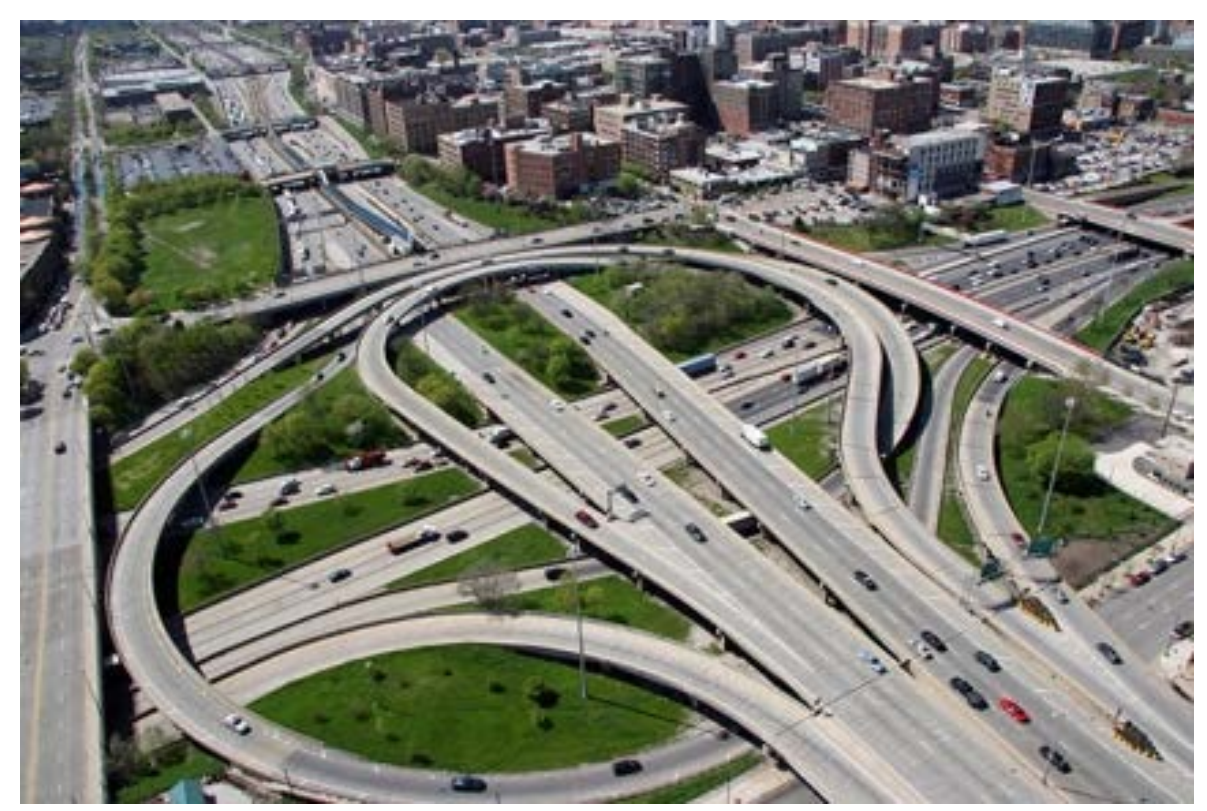

#### For more information…

#### Karolynn Horan Institutional Research & Market Analytics 312-362-8618 [khoran2@depaul.edu](mailto:khoran2@depaul.edu)

## Appendix

#### Use bar graphs when the scale is not continuous

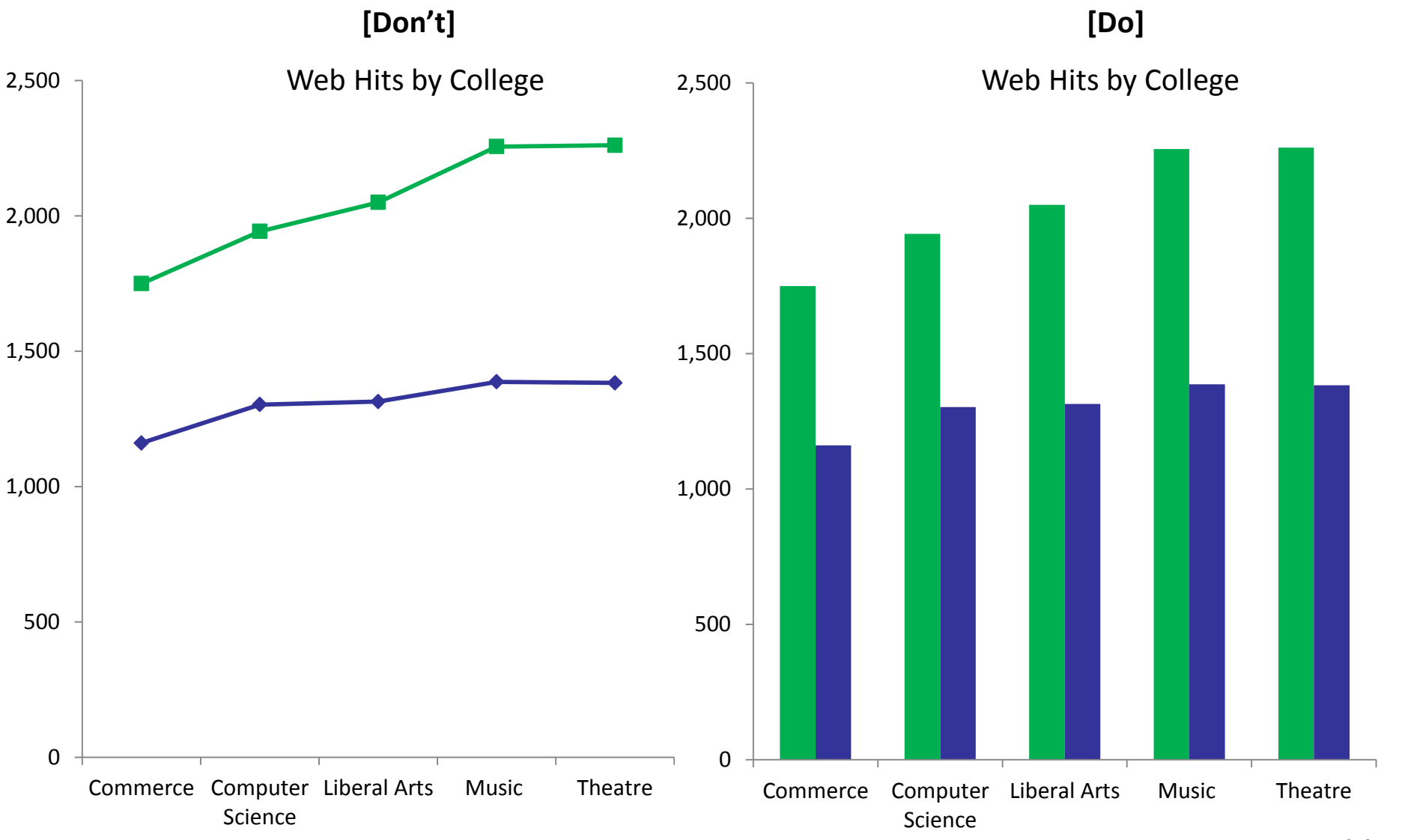

## Packed Bubbles can be an interesting way to show interaction between variables

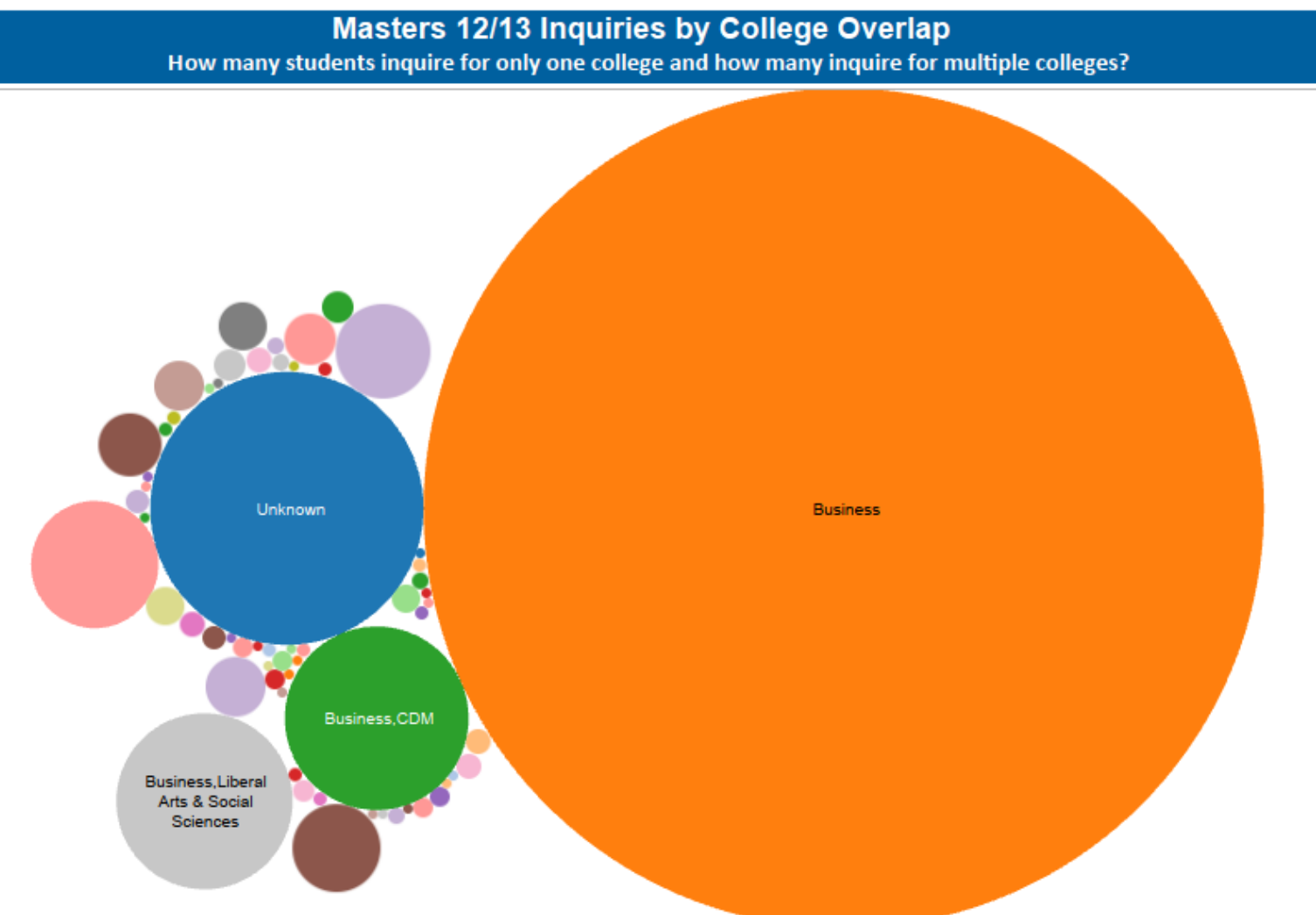

#### Guidelines for fonts

Use either serif or sans serif fonts, but use consistently

Bell MT Bodoni **Courier New** Garamond Georgia Goudy Old Style

Arial **Century Gothic Franklin Gothic Gill Sans** Lucida Sans Tahoma **Trebuchet** Verdana

Source: Kosslyn, Stephen. Graph Design for the Eye and Mind. Oxford University Press, 2006.

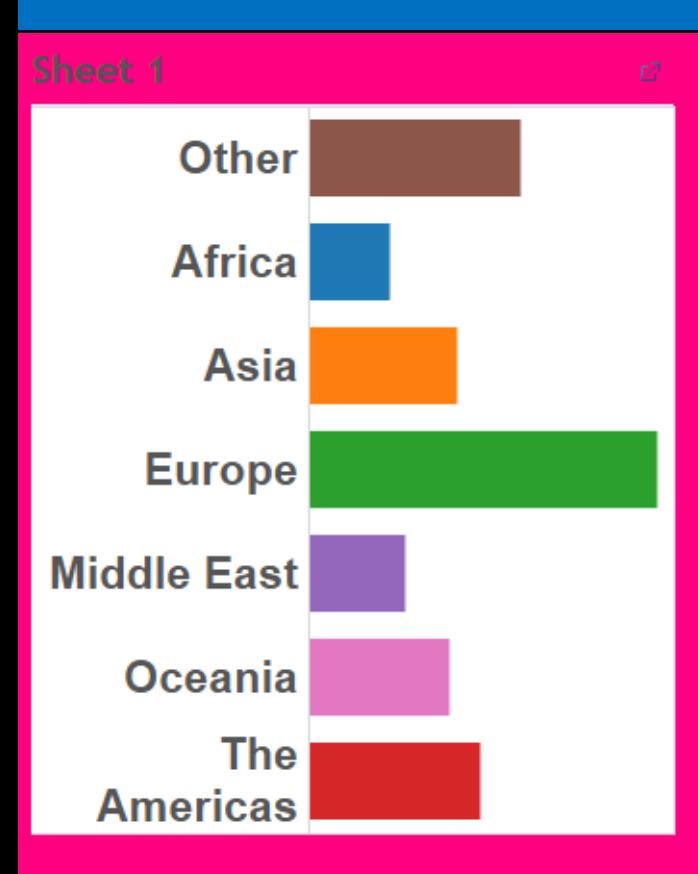

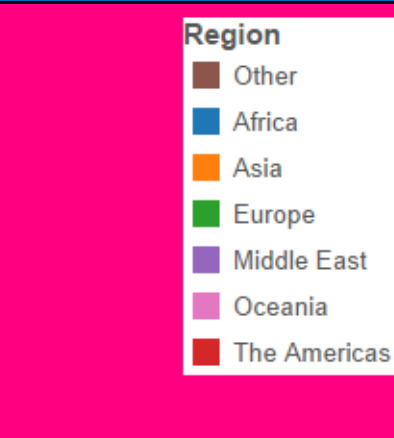

# Don't use flashy backgrounds!